# Computational Photography: Real Time Plenoptic Rendering

Andrew Lumsdaine, Georgi Chunev | Indiana University

Todor Georgiev | Adobe Systems

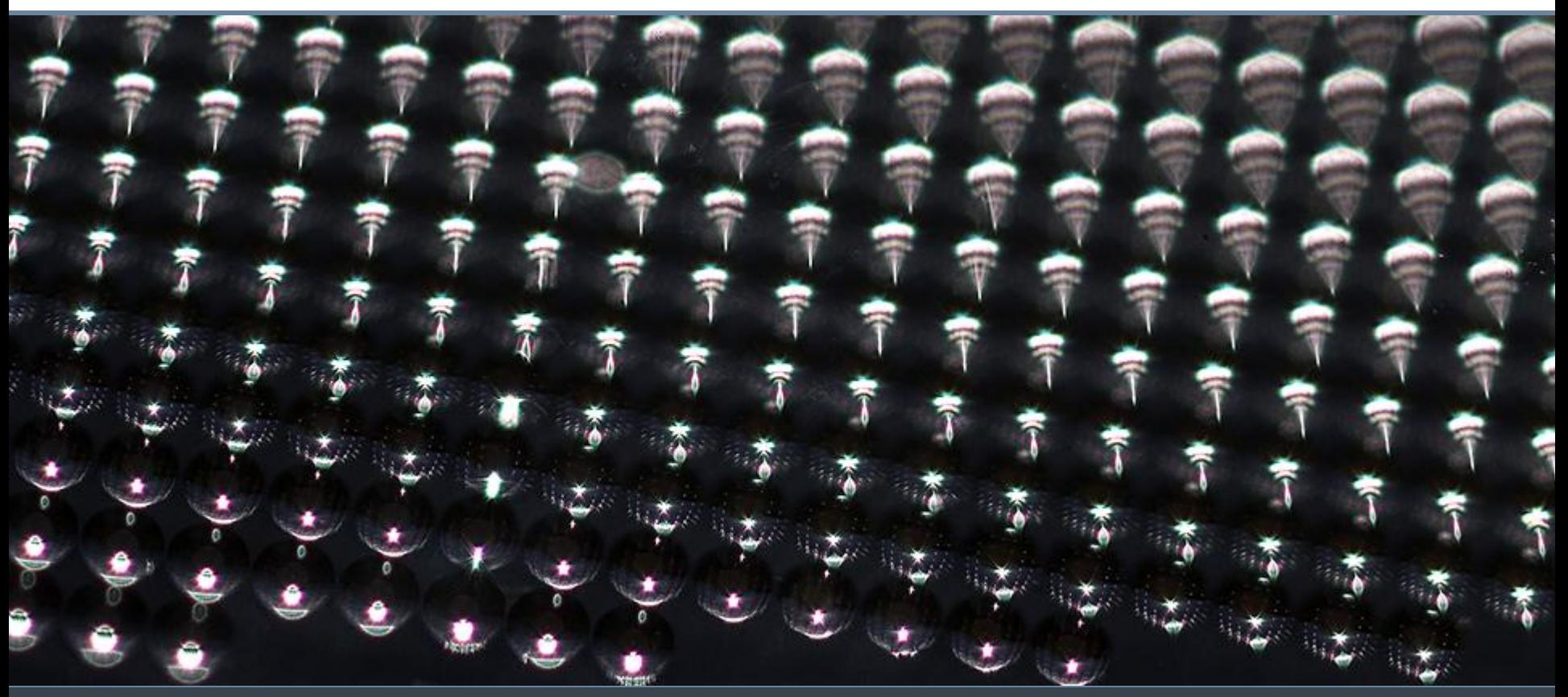

#### Who was at the Keynote Yesterday?

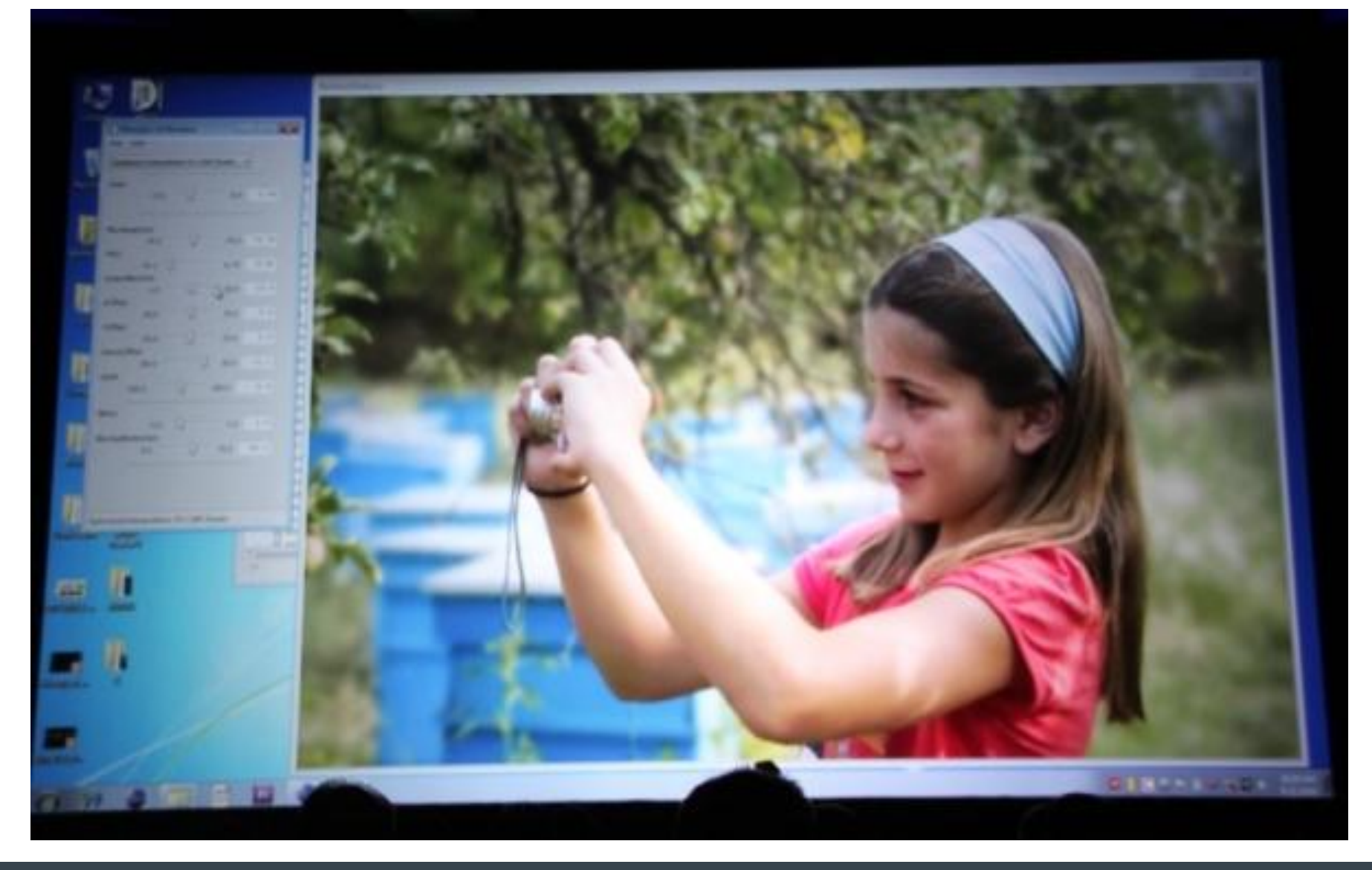

## **Overview**

- **Plenoptic cameras**
- Rendering with GPUs
- Effects
	- **Choosing focus**
	- Choosing viewpoint (parallax)
	- Stereo
	- Choosing depth of field
	- HDR
	- **Polarization**
	- **Super resolution**
- Demos
- **Conclusion**

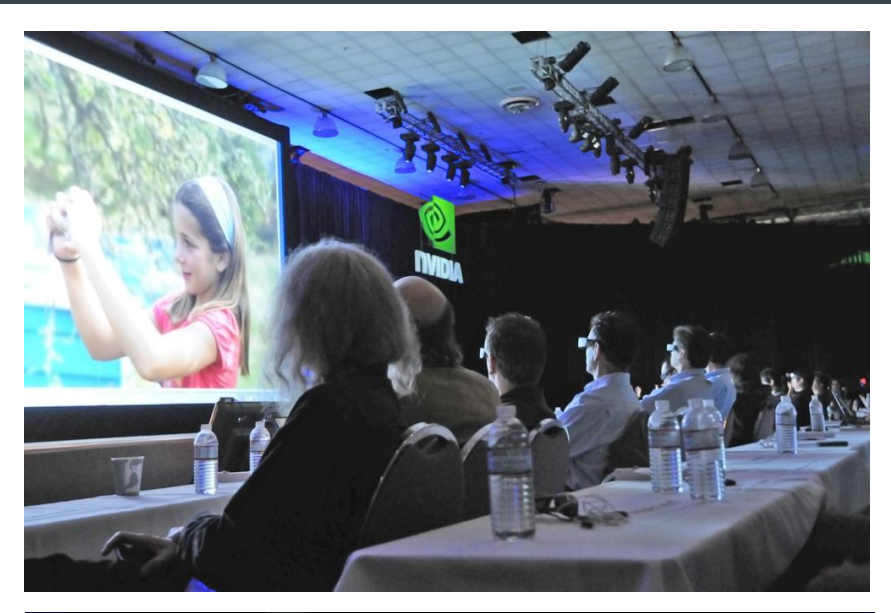

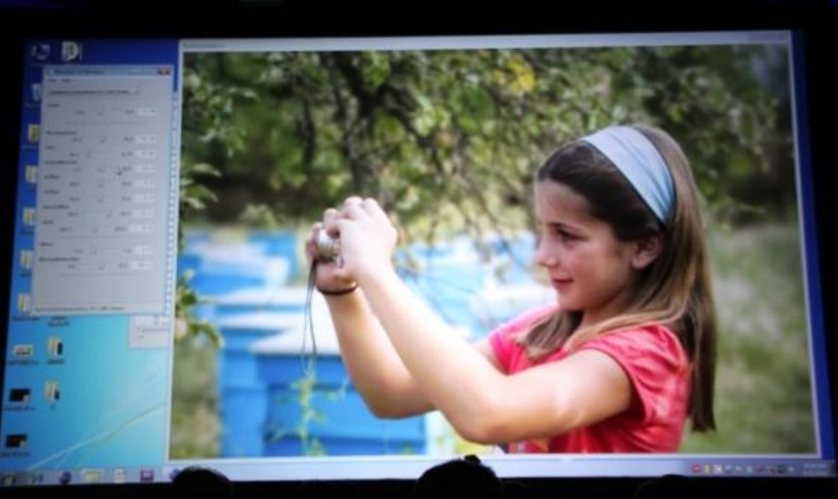

## Making (and Recreating) Memories

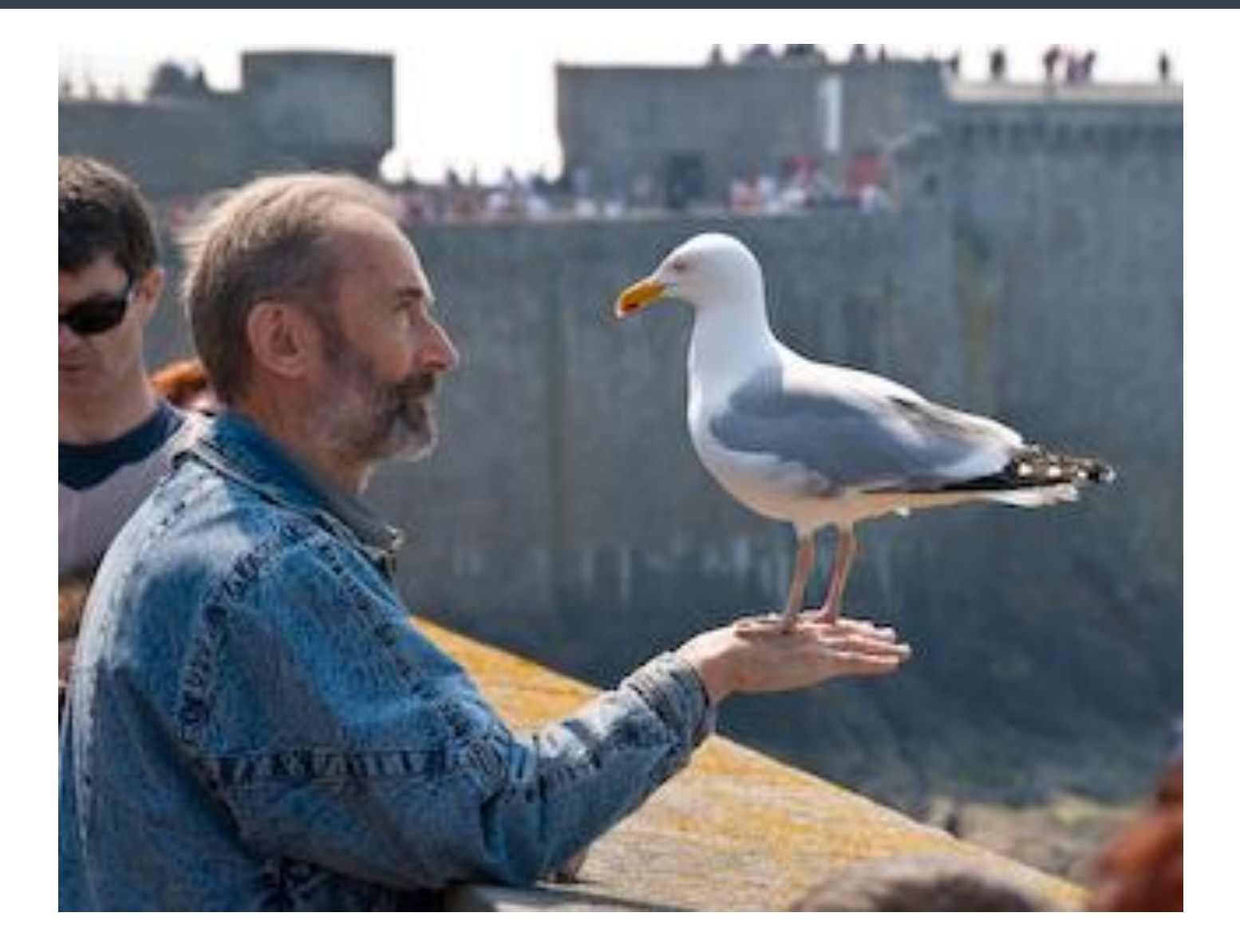

## What's Wrong with this Picture?

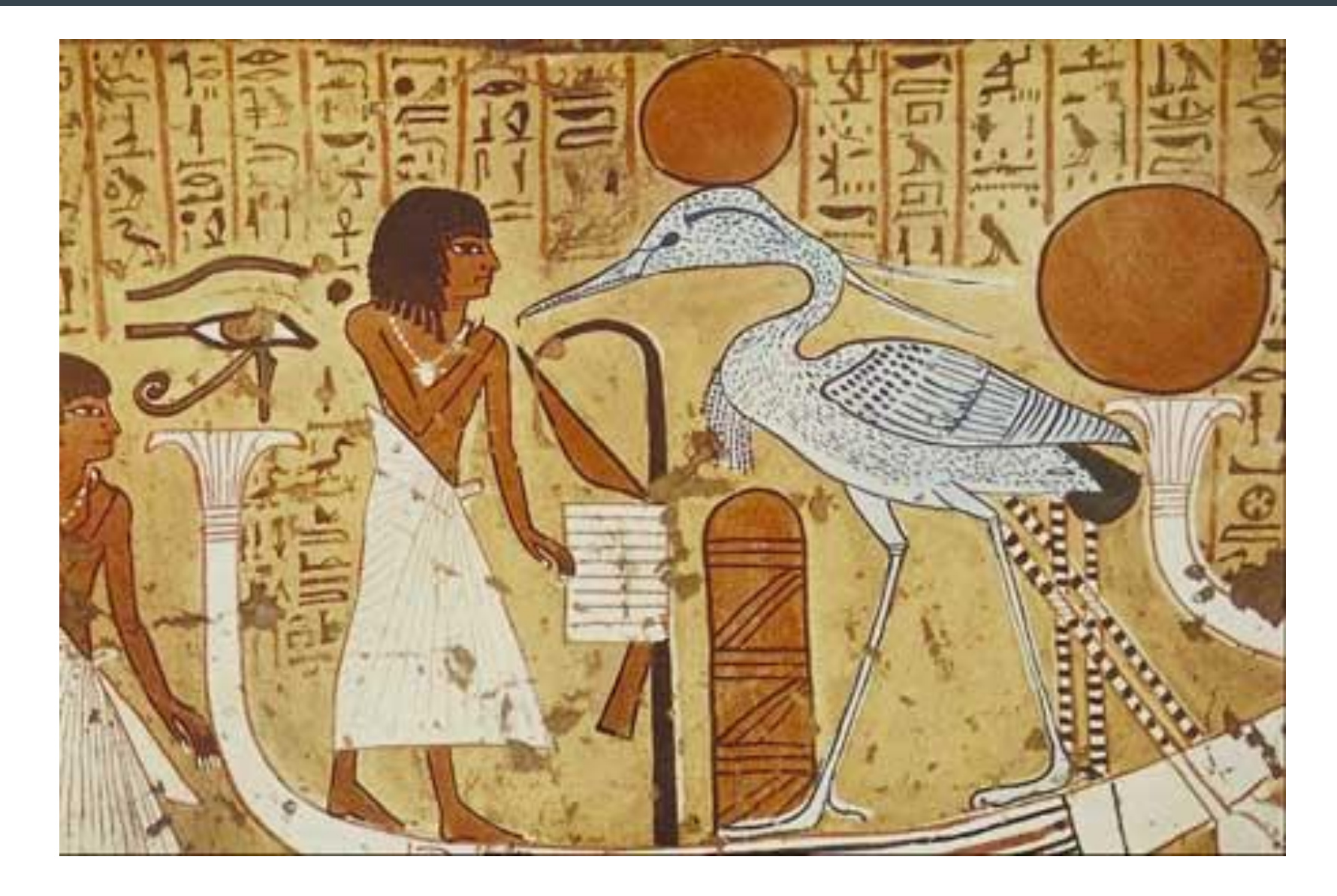

#### **Perspective**

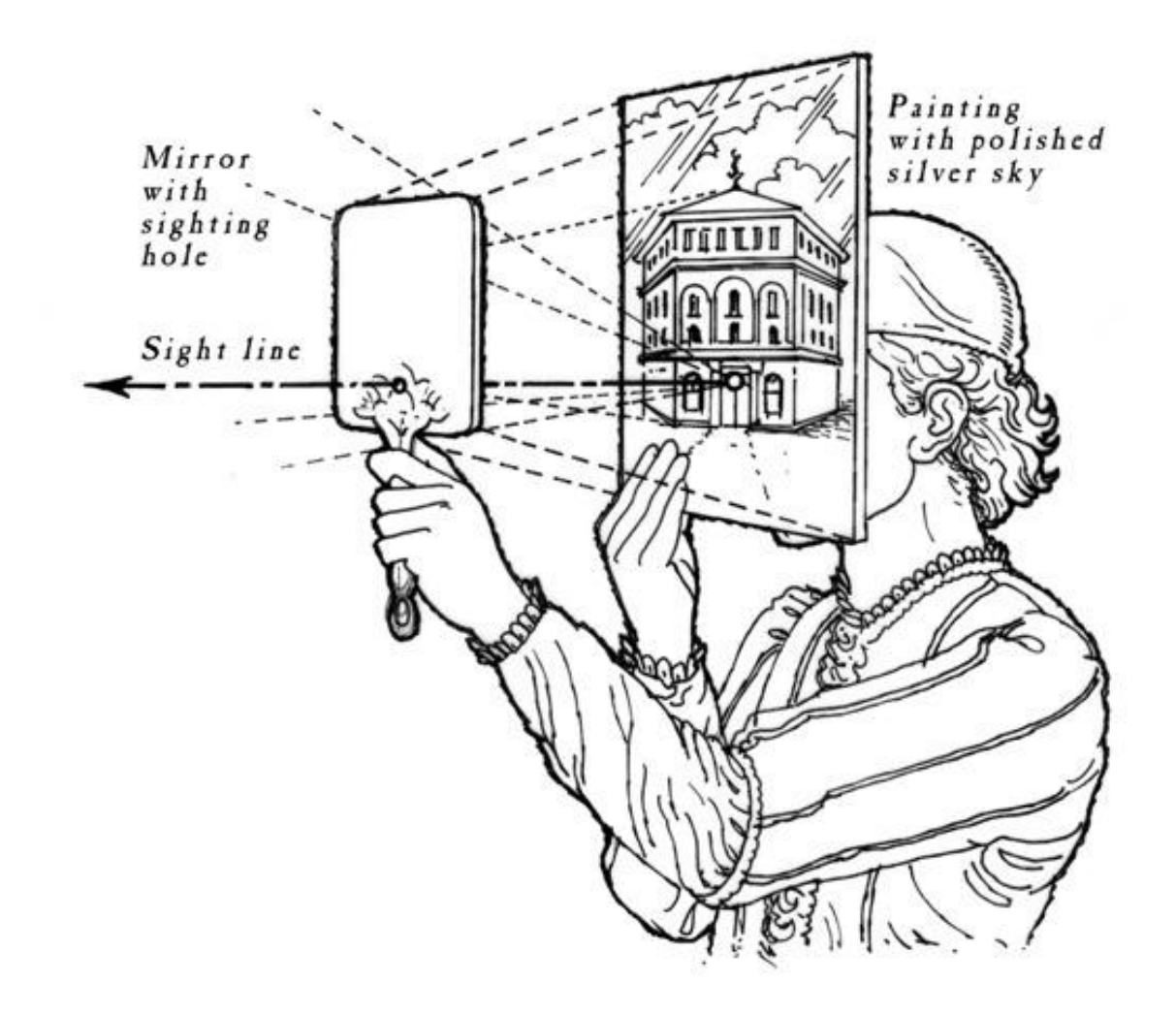

Film

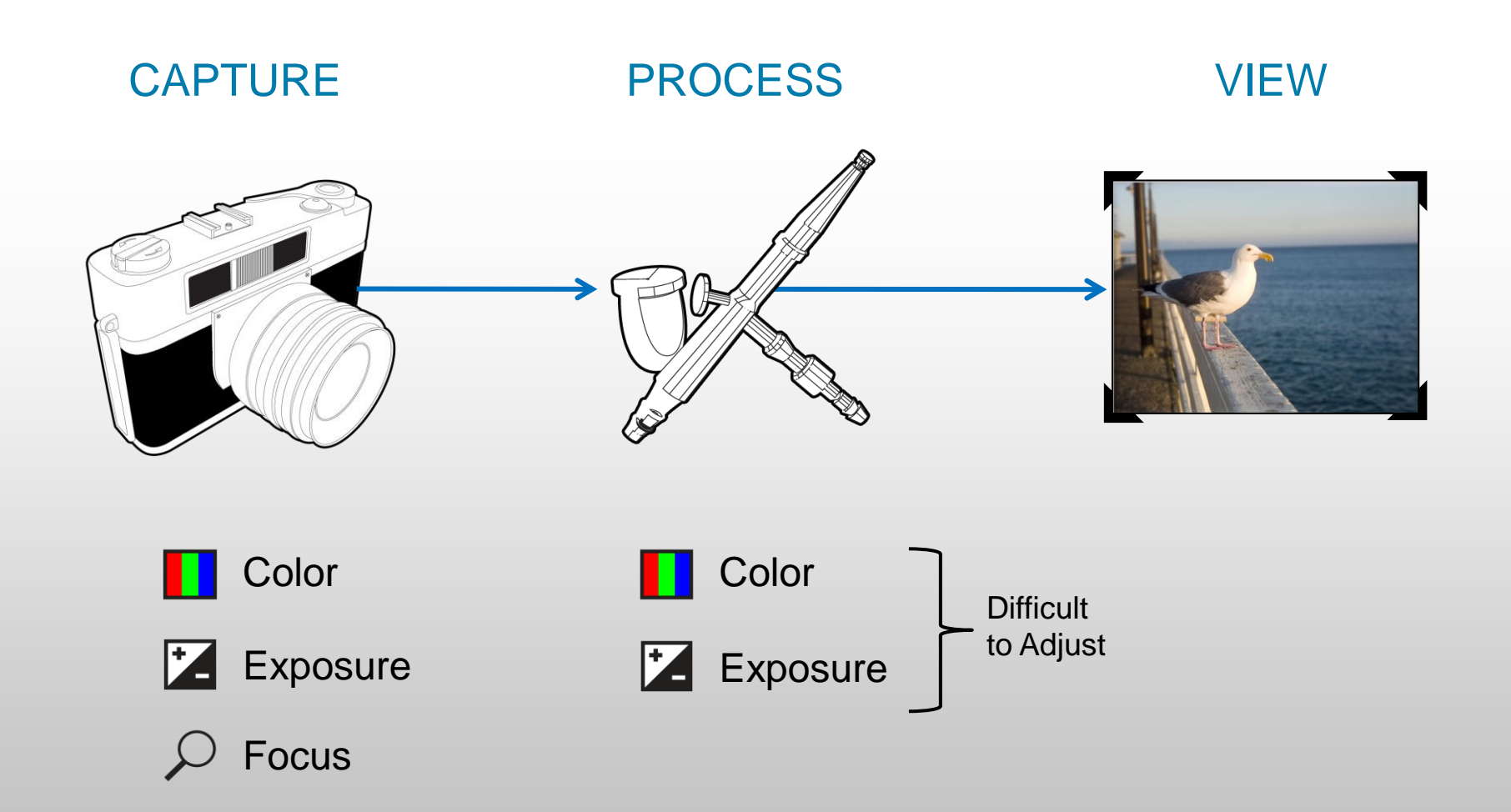

#### Along Came Photoshop

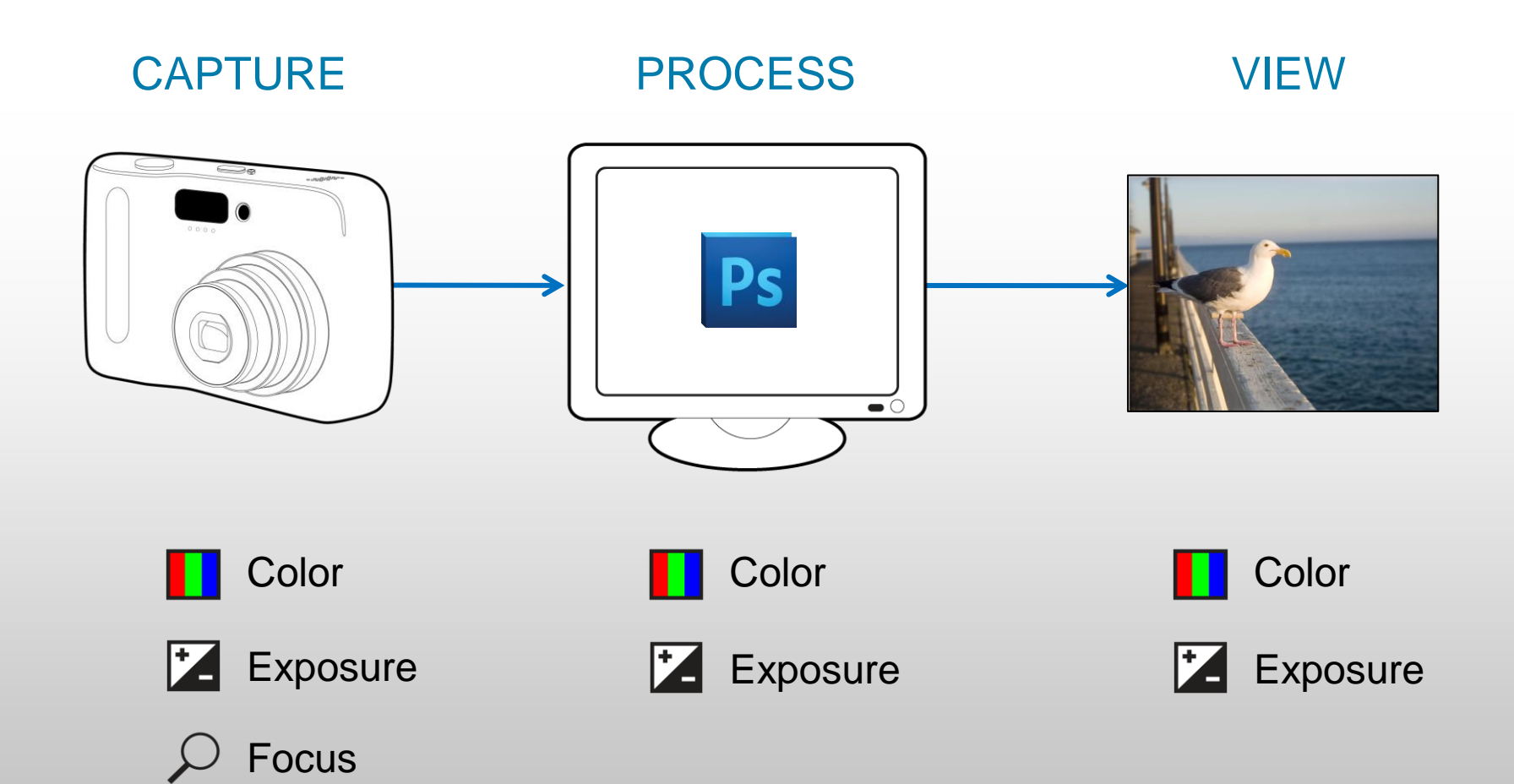

# What's Wrong with This Picture?

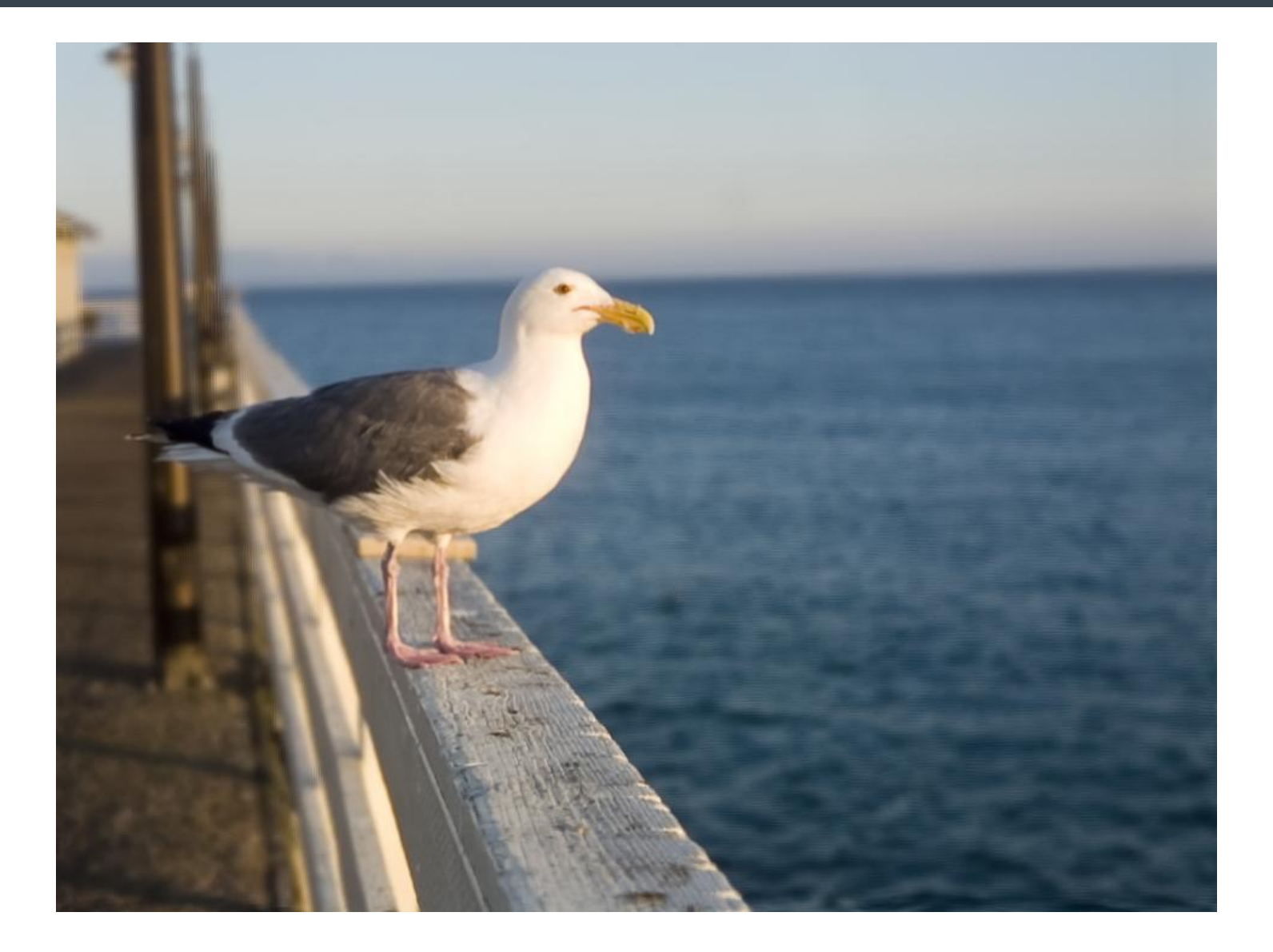

# What's Wrong? It's Only a Picture!

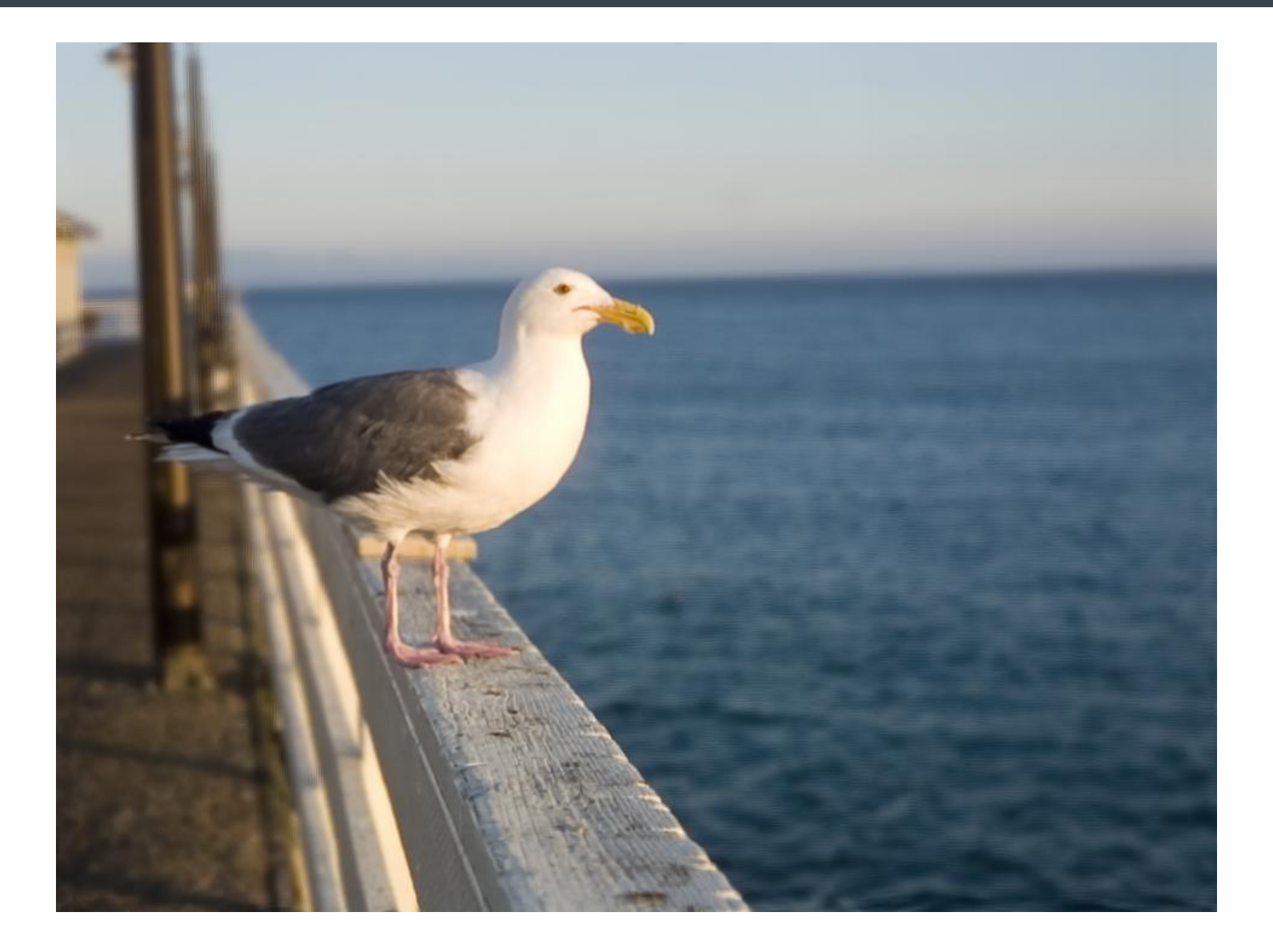

#### Can We Create More than Pictures?

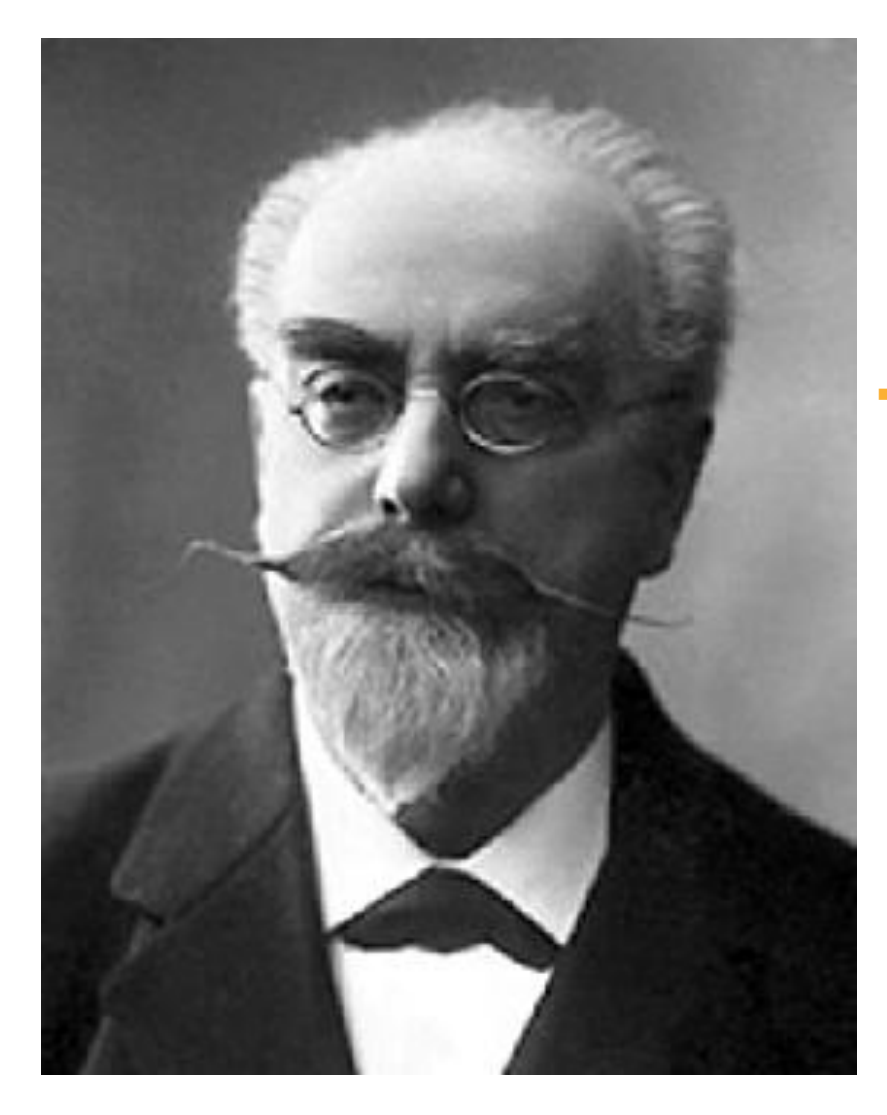

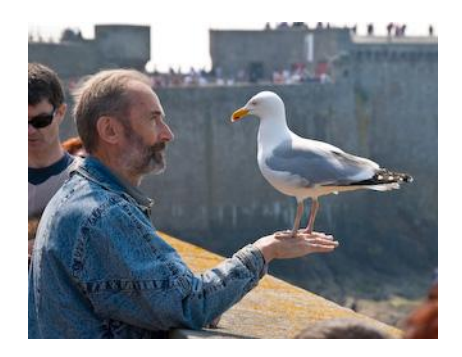

 *Can we request that Photography renders the full variety offered by the direct observation of objects? Is it possible to create a photographic print in such a manner that it represents the exterior world framed, in appearance, between the boundaries of the print, as if those boundaries were that of a window opened on reality.*

Gabriel Lippmann, 1908.

#### Pixels and Cores

- Moore's Law: Megapixels keep growing
	- $-7.2$  MP = 8 by 10 at 300dpi
	- Available on cell phones
- 60MP sensors available now
	- Larger available soon (can a use be found?)
- Use pixels to capture richer information about a scene
- Computationally process captured data
	- GPU power also riding Moore's Law curve

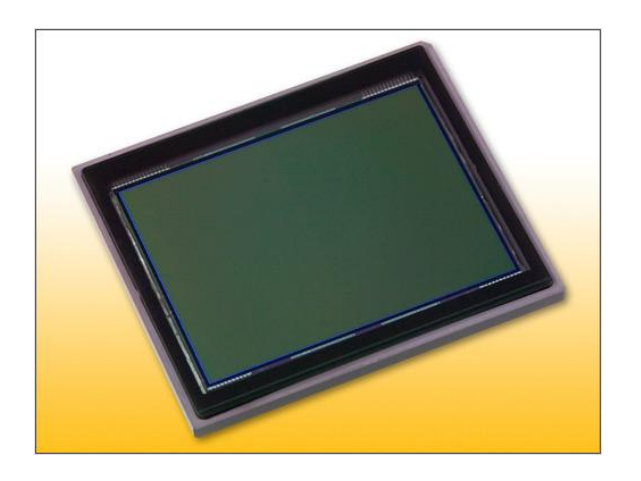

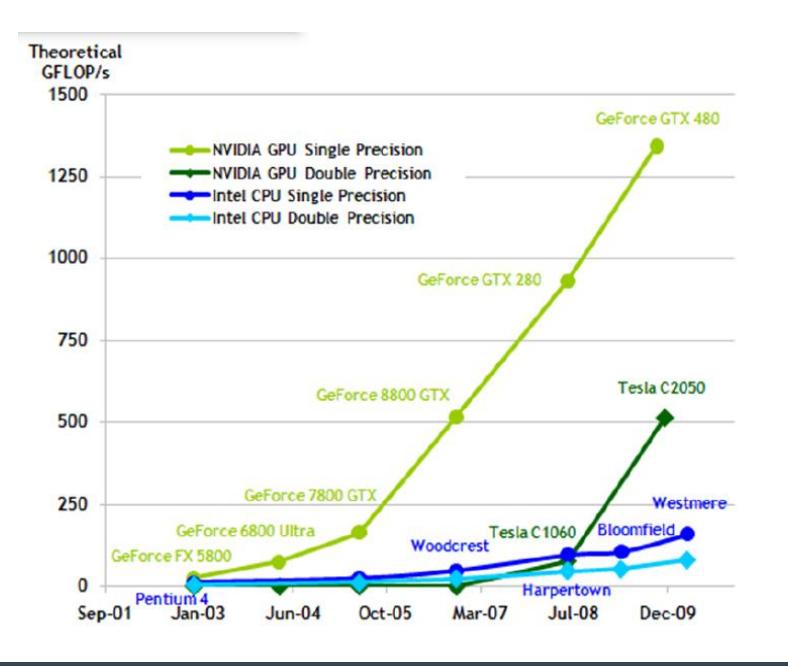

И

# Infinite Variety (Focusing)

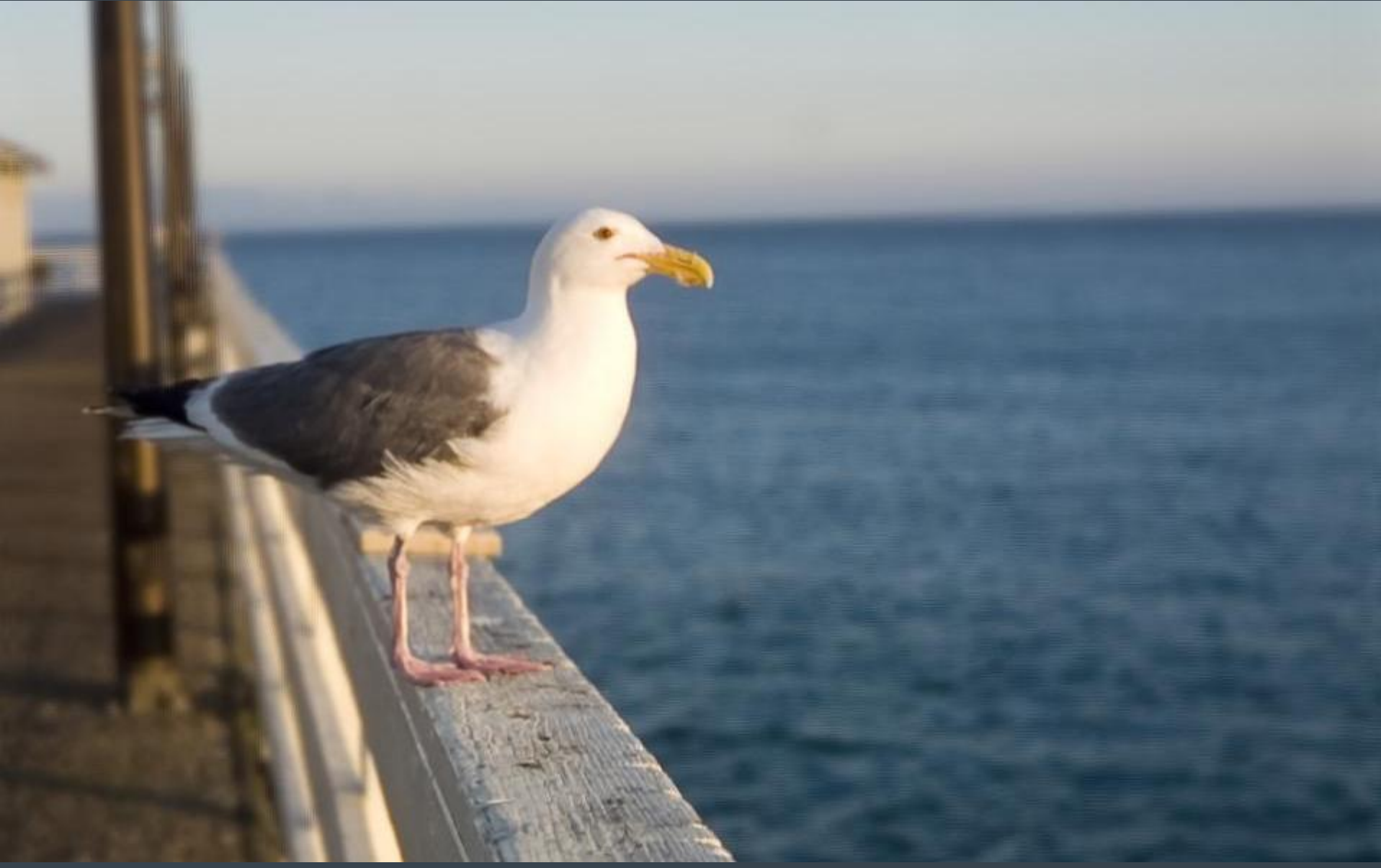

# Focusing

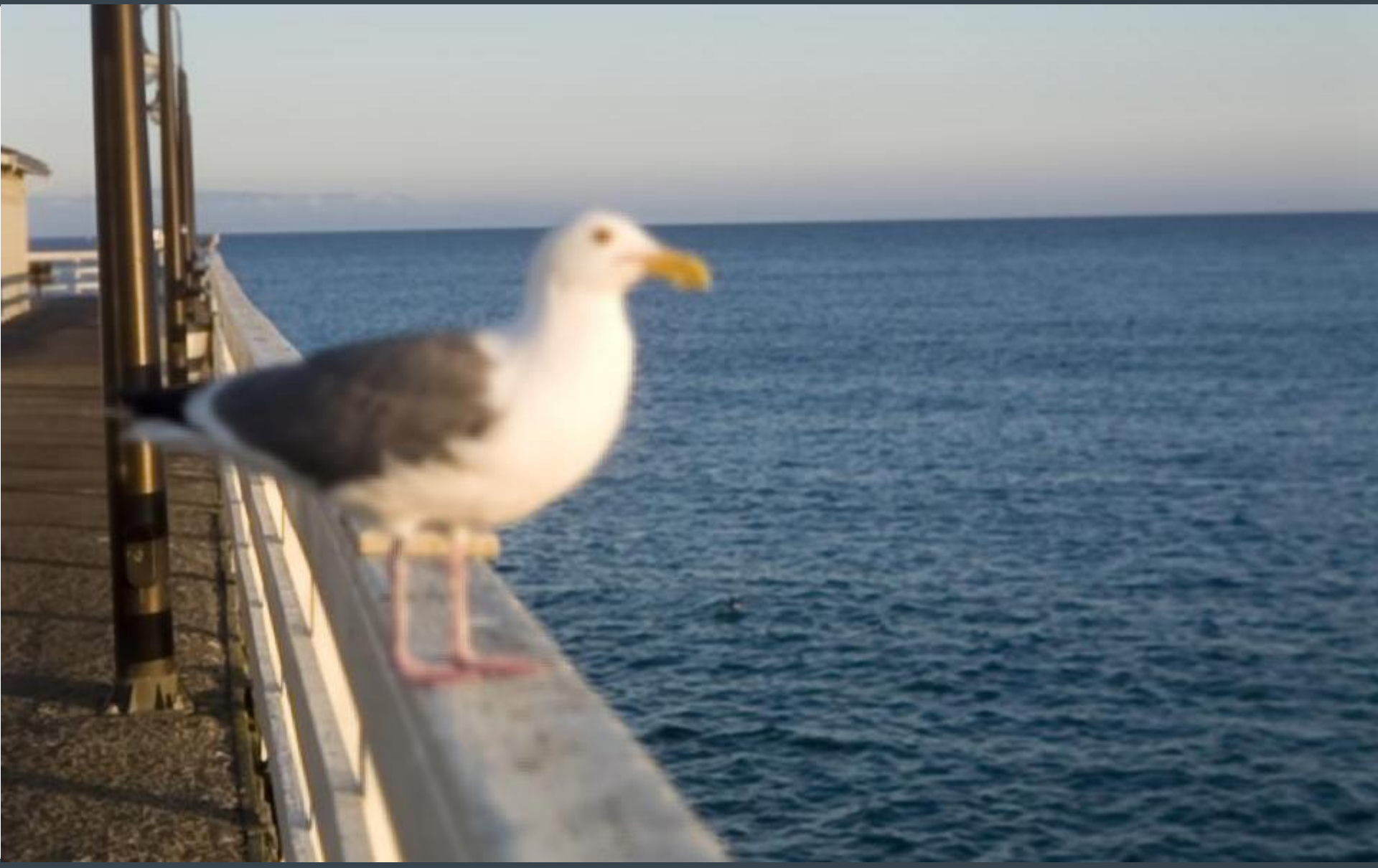

# Focusing

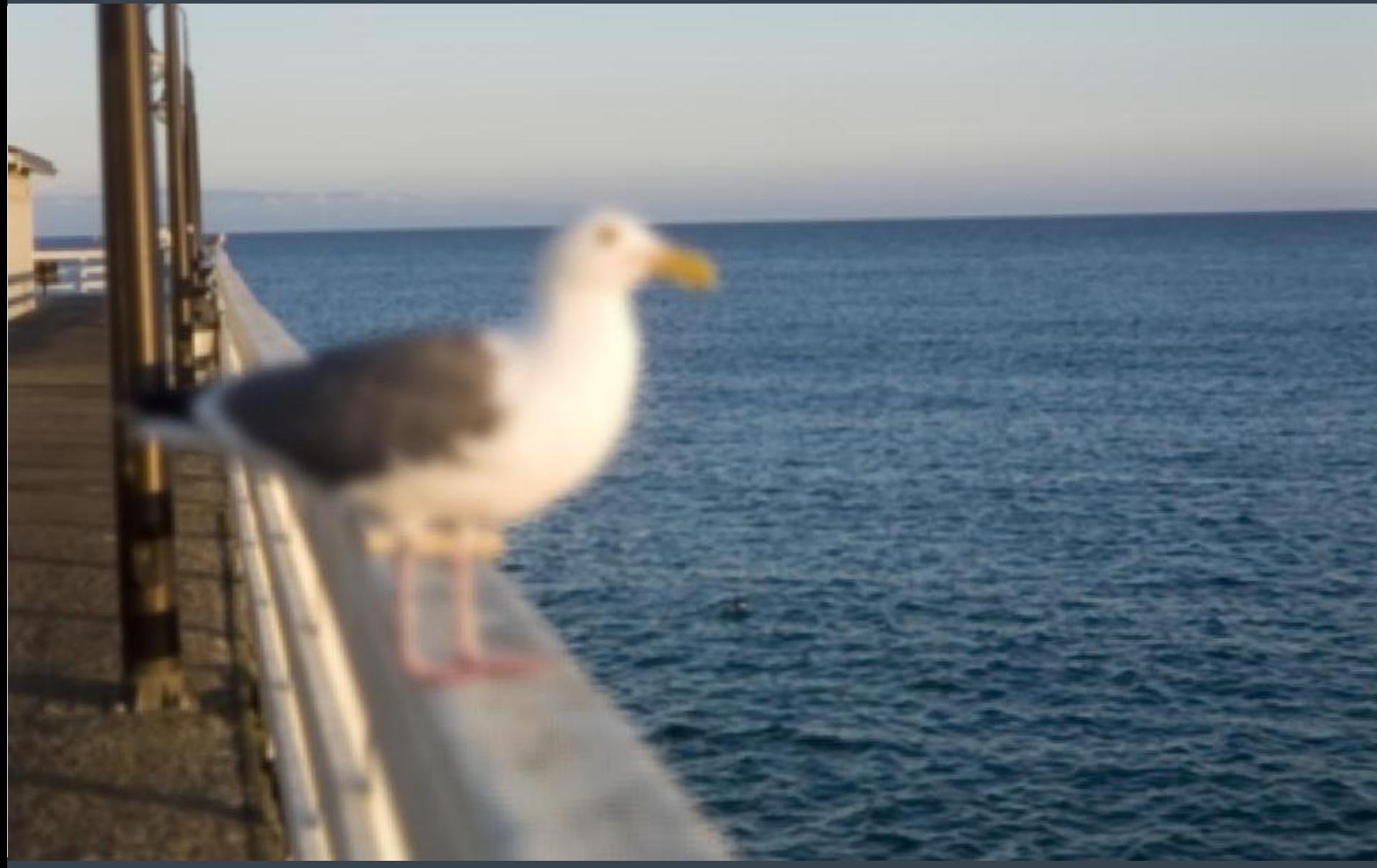

## Different Views

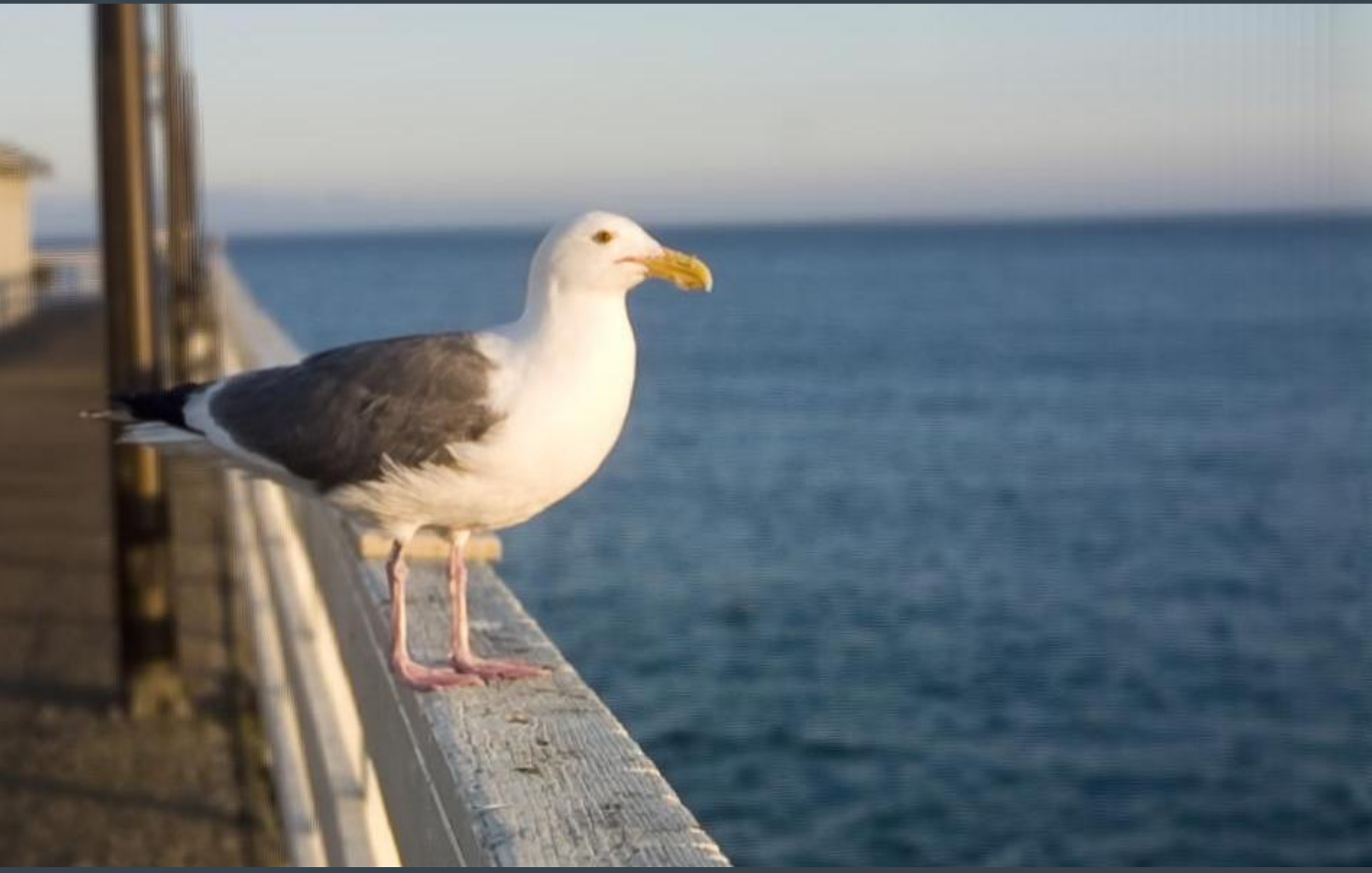

## Different Views

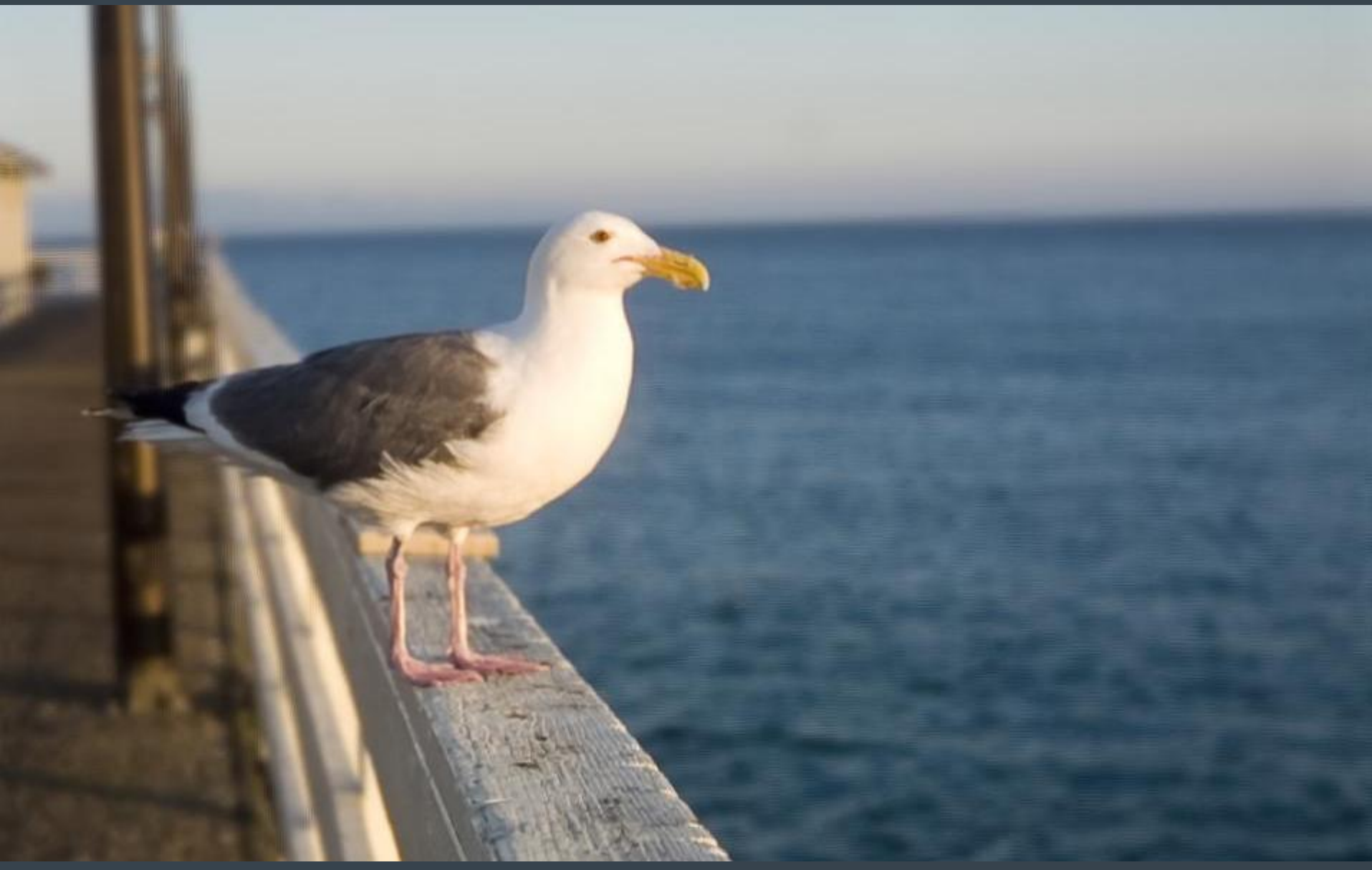

## Different Views

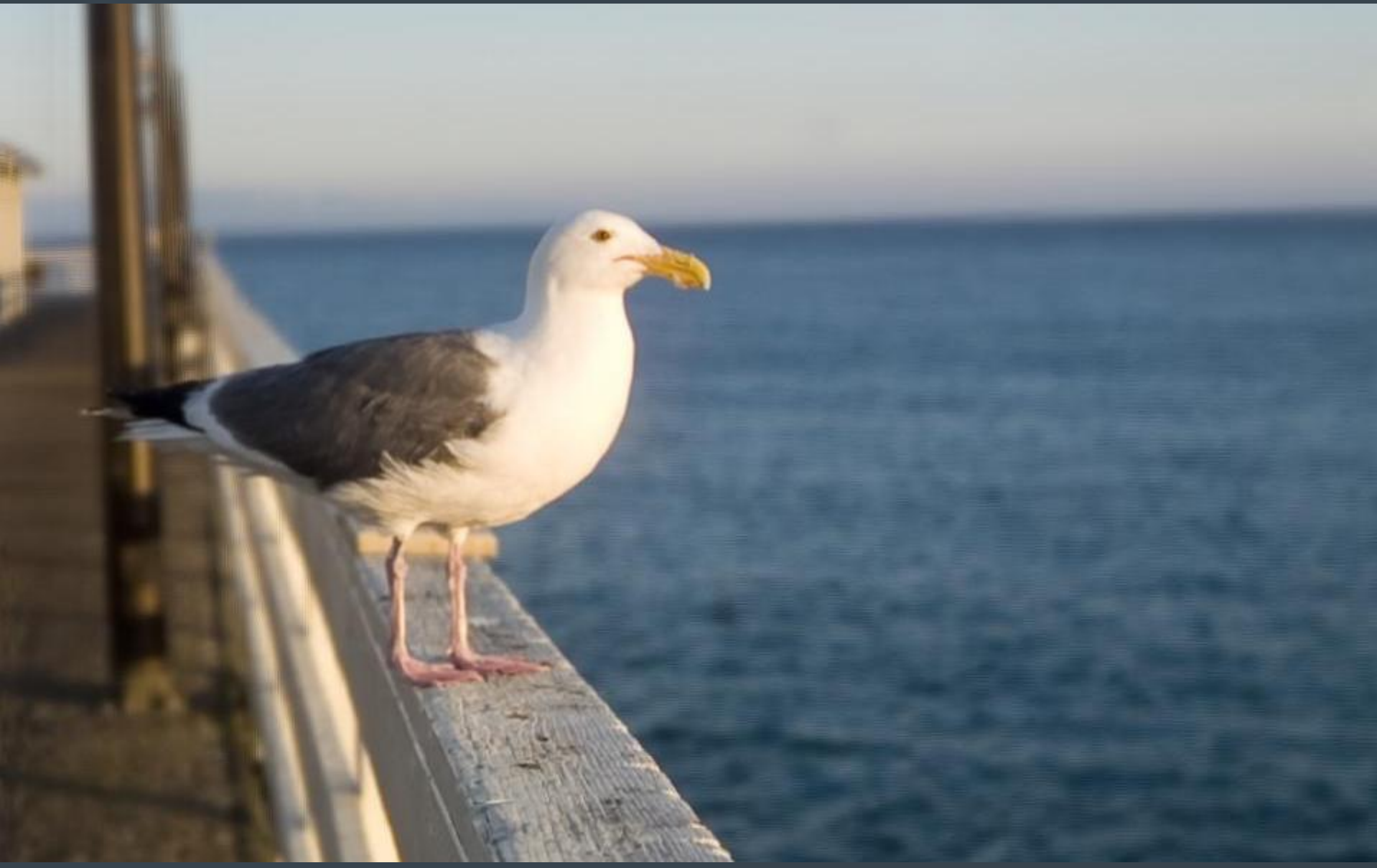

#### Computational Photography

- With traditional photography light rays in a scene go through optical elements and are captured by a sensor
- With computational photography, we capture the light rays and apply optical elements computationally

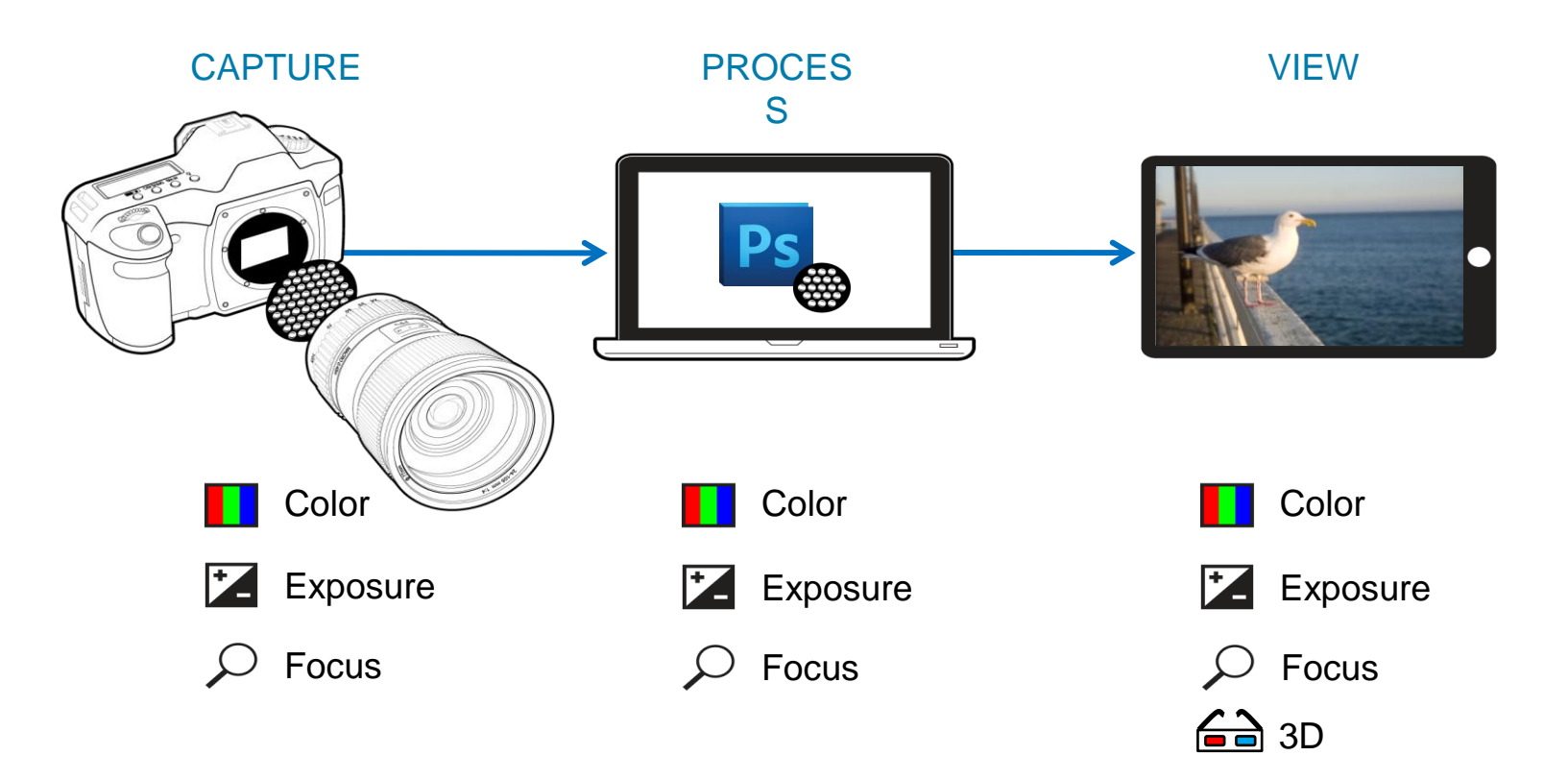

### Real Time Plenoptic Rendering

- Capture the information about the intensity of light rays in a scene (the radiance or plenoptic function), not just a 2D picture
- Render images take pictures later, computationally
- Explore the "full variety"
- Requires real-time rendering (made possible by GPU)
- Opens new ways of working with photography
- Provides new photographic effects

## Taking Pictures

- A traditional camera places optical elements into the light rays in a scene
- A pixel on the sensor is illuminated by rays from all directions
- The sensor records the intensity of the *sum* of those rays
- We lose all of the information about individual rays

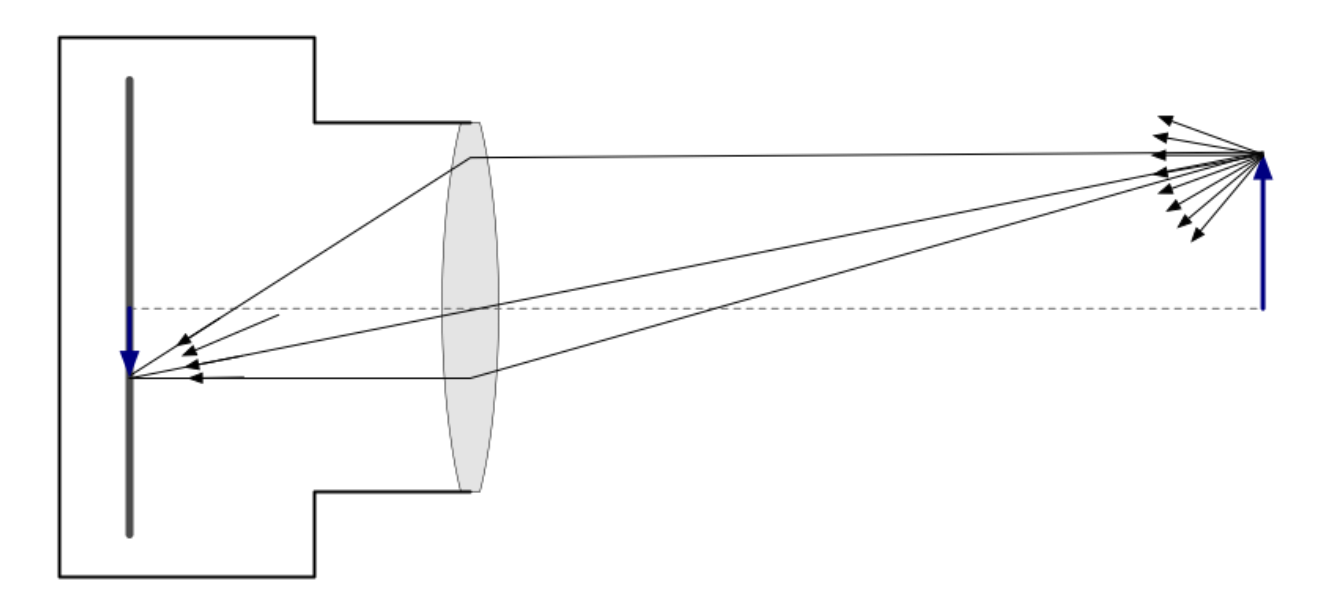

#### Radiance (Plenoptic Function, Lightfield)

- Instead of integrating rays from all directions, capture the rays themselves (the radiance)
- Record *all* the information about the scene

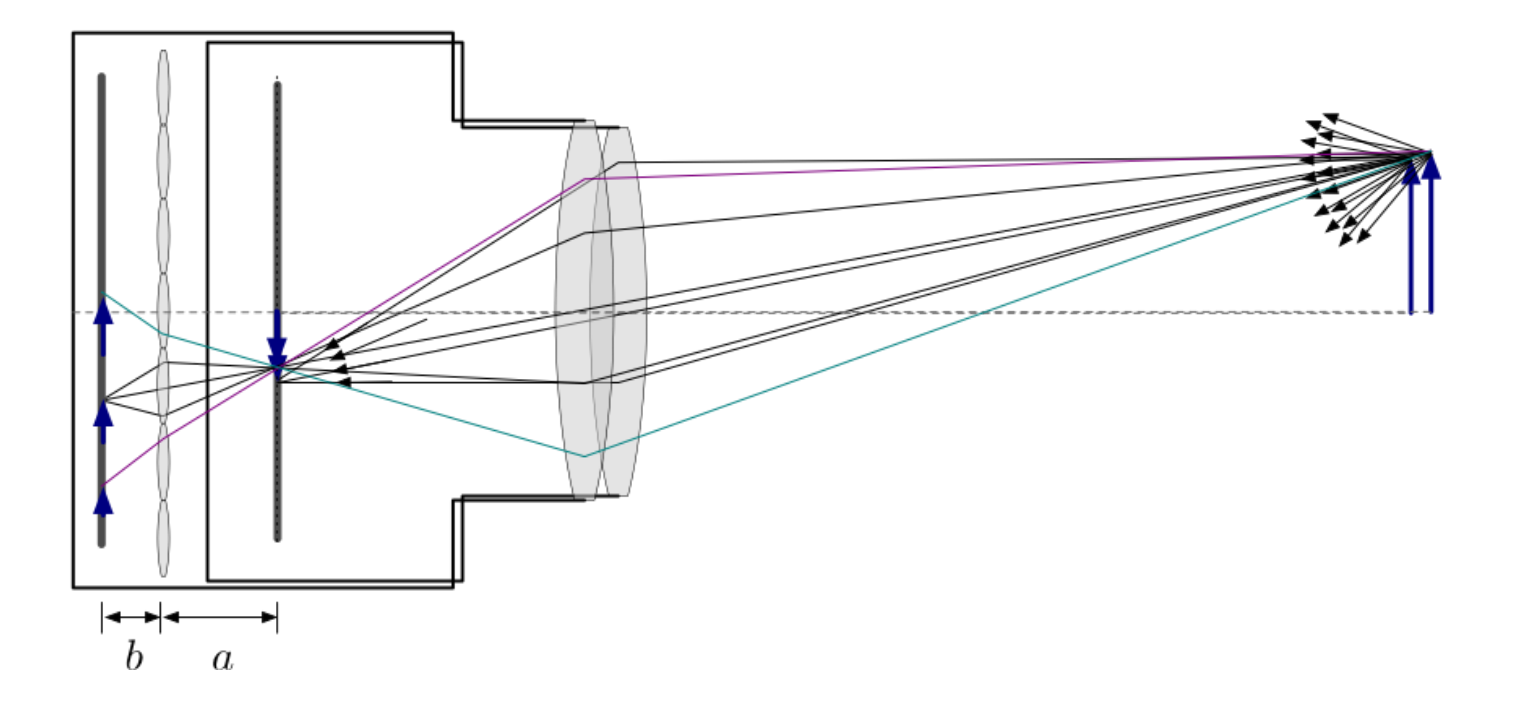

#### Computational Photography – The Basic Idea

- Using radicance, we can "take the picture" computationally
- Choose and apply optical elements computationally
- Render computationally
- **Explore the "full variety" computationally**

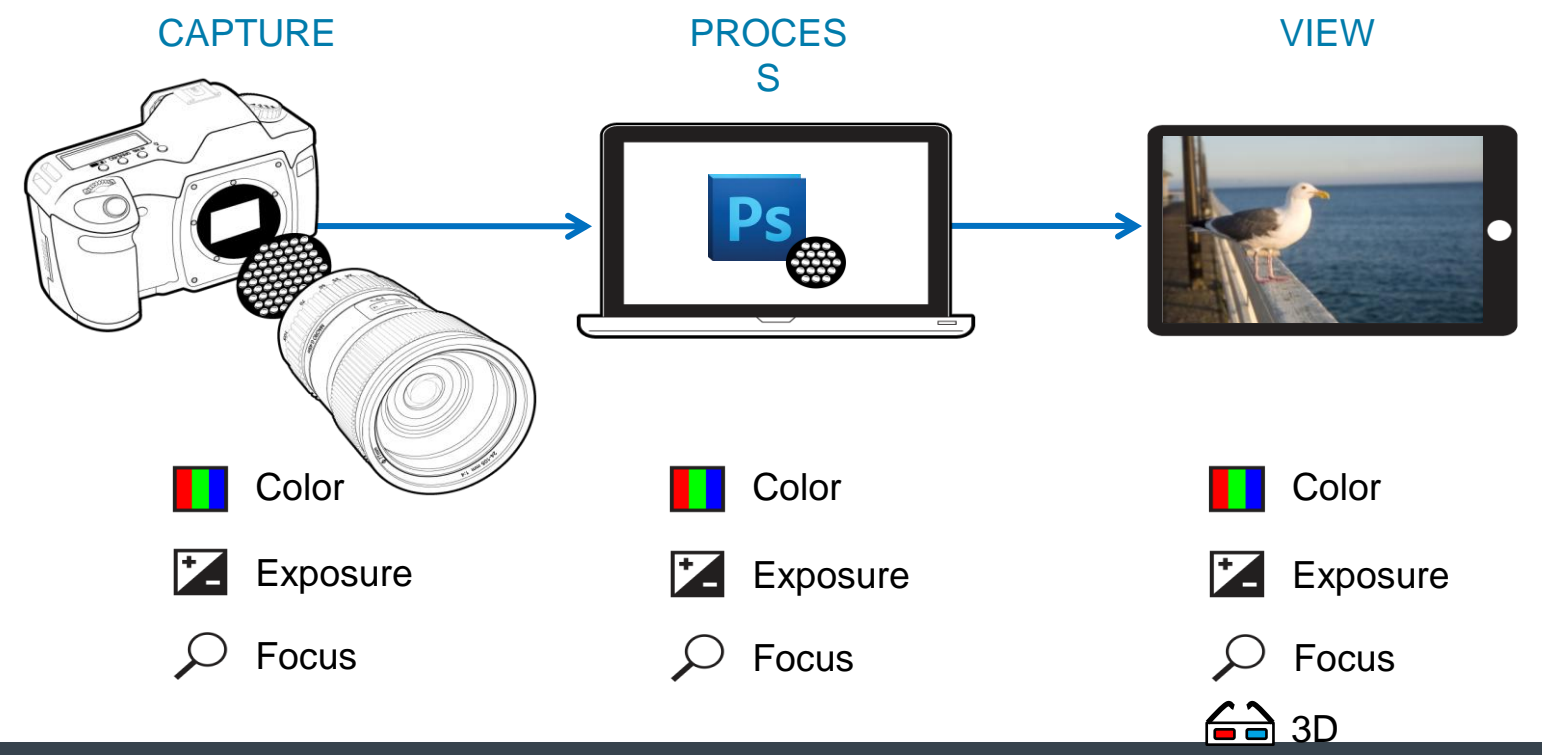

#### Radiance (and Transformations)

- The radiance  $r(q, p)$  is a density function over 4D ray space
- Each ray is a point in 4D ray space

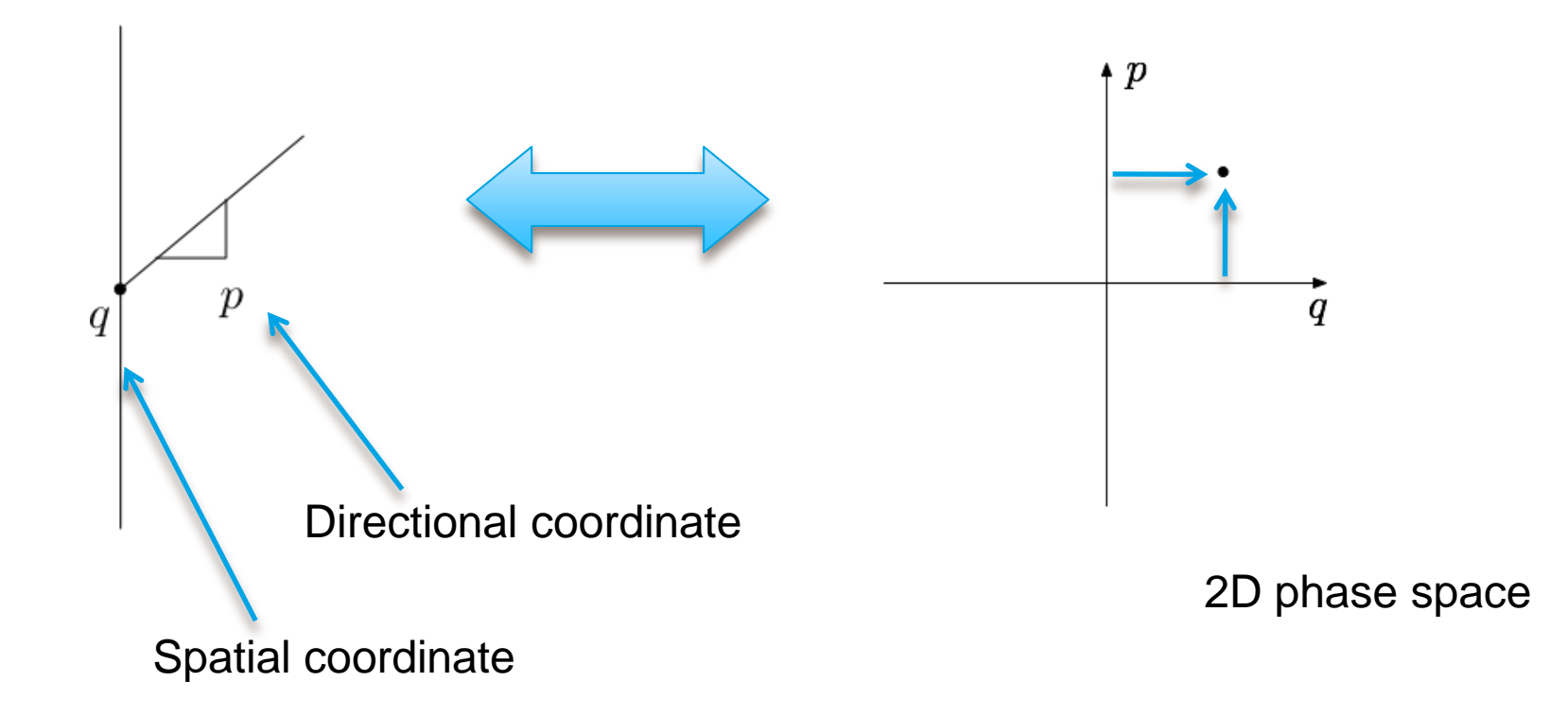

(2D diagrams shown because they are easier to draw.)

#### Radiance (and Transformations)

- The radiance  $\sqrt{1-\frac{1}{n}}$  is a density function over 4D ray space
- Effects of optical elements (lenses, free space) are linear transformations
- Rendering (taking a picture) is integration over all p at a given q

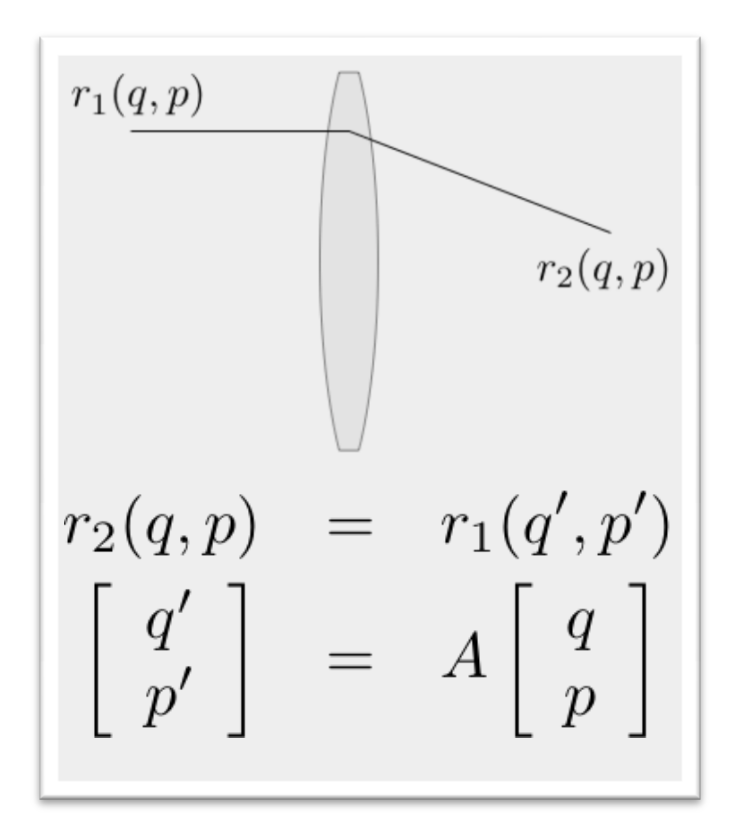

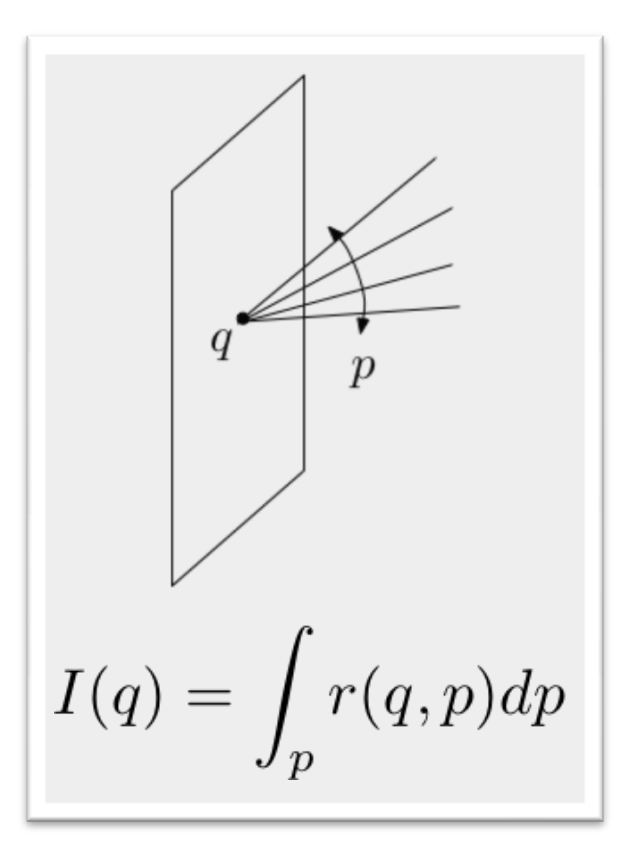

И

#### Capturing the 4D radiance with a 2D sensor

- To capture individual rays, first we have to separate them
- At a particular spatial point, we have a set of rays at all directions
- If we let those rays travel through a pinhole, they will separate into distinguishable individual rays
- Two pinholes will sample two positions

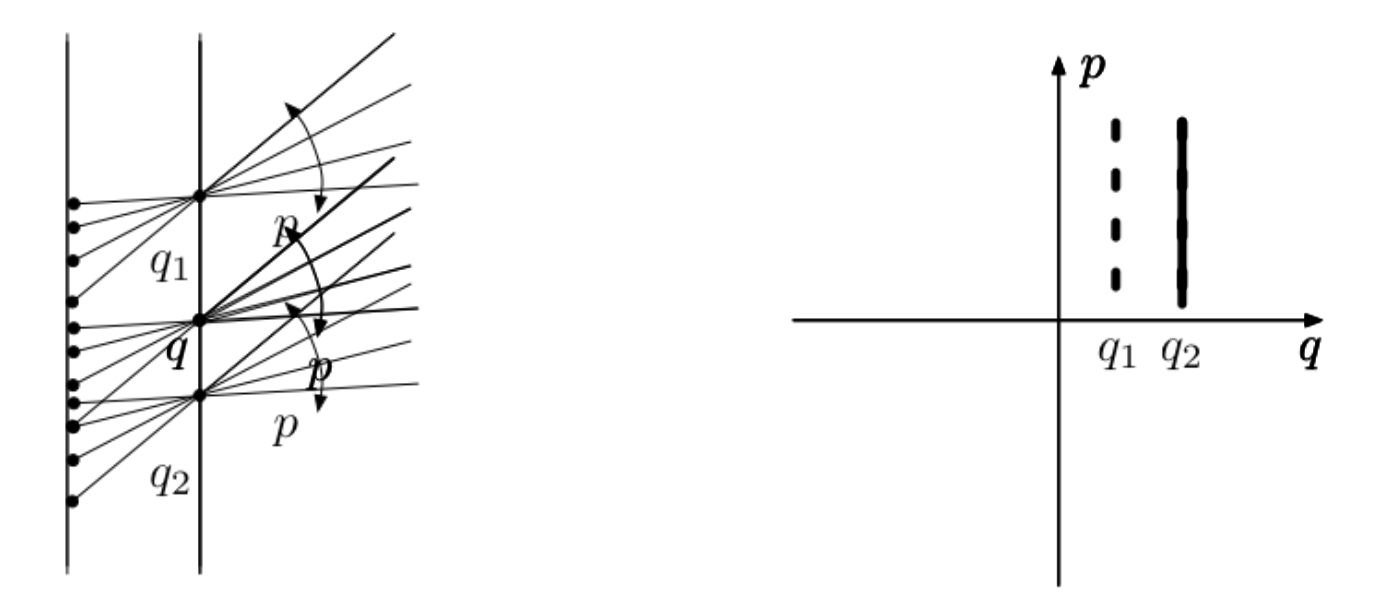

#### A plenoptic camera

- A camera with an array of pinholes will capture an image that represents the 4D radiance
- In practice, one might use a microlens array to capture more light

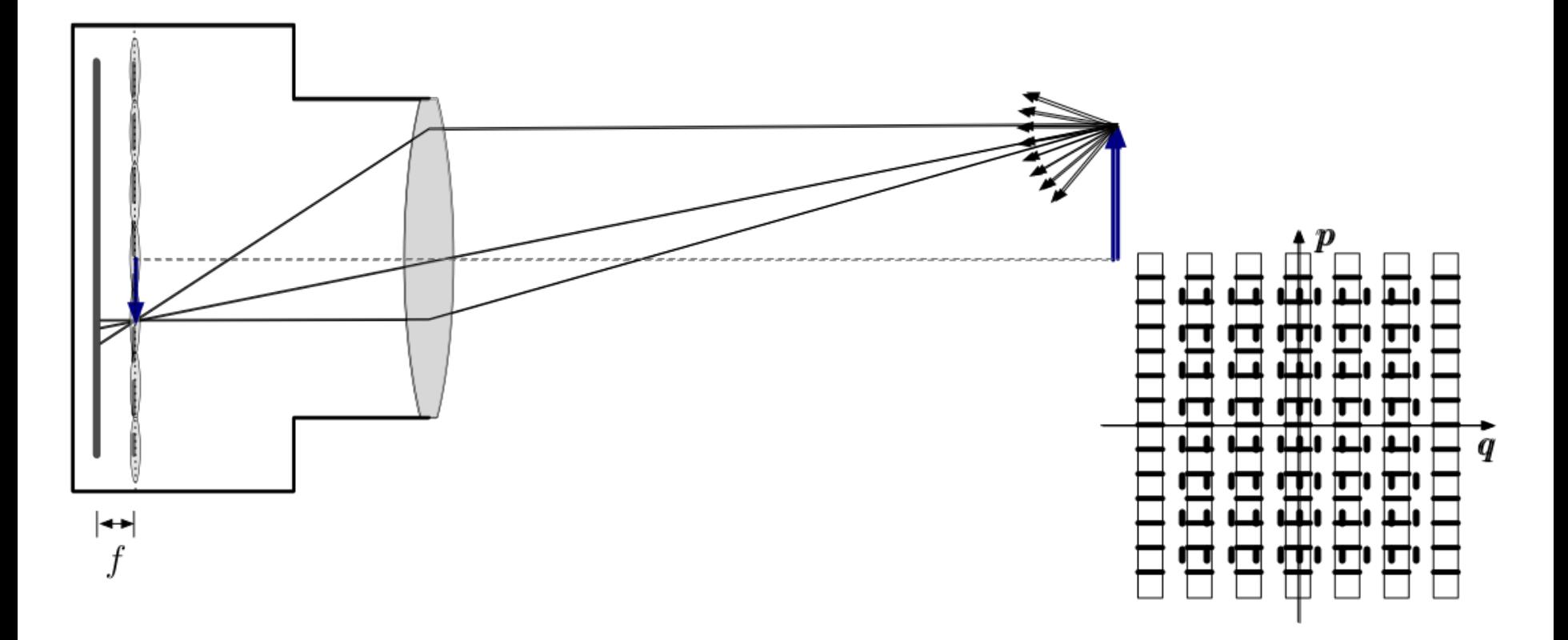

#### The focused plenoptic camera

- With the Adobe camera, we make one important modification
- We use the microlenses to create an array of relay cameras to sample the plenoptic function with higher spatial resolution
	- Note that image plane can also be behind the sensor (virtual image is captured)

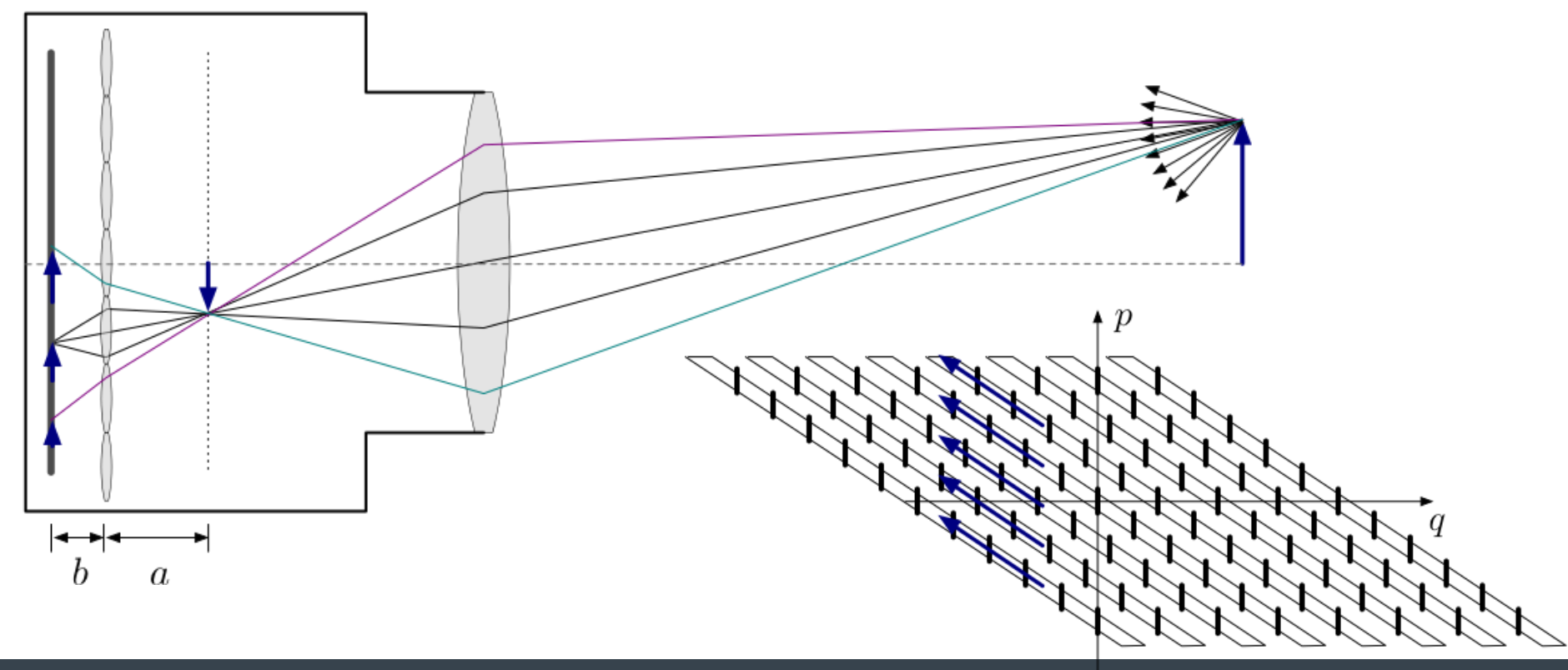

#### Rendering: Taking a Computational Picture

To take a picture (render) we integrate over all directions p

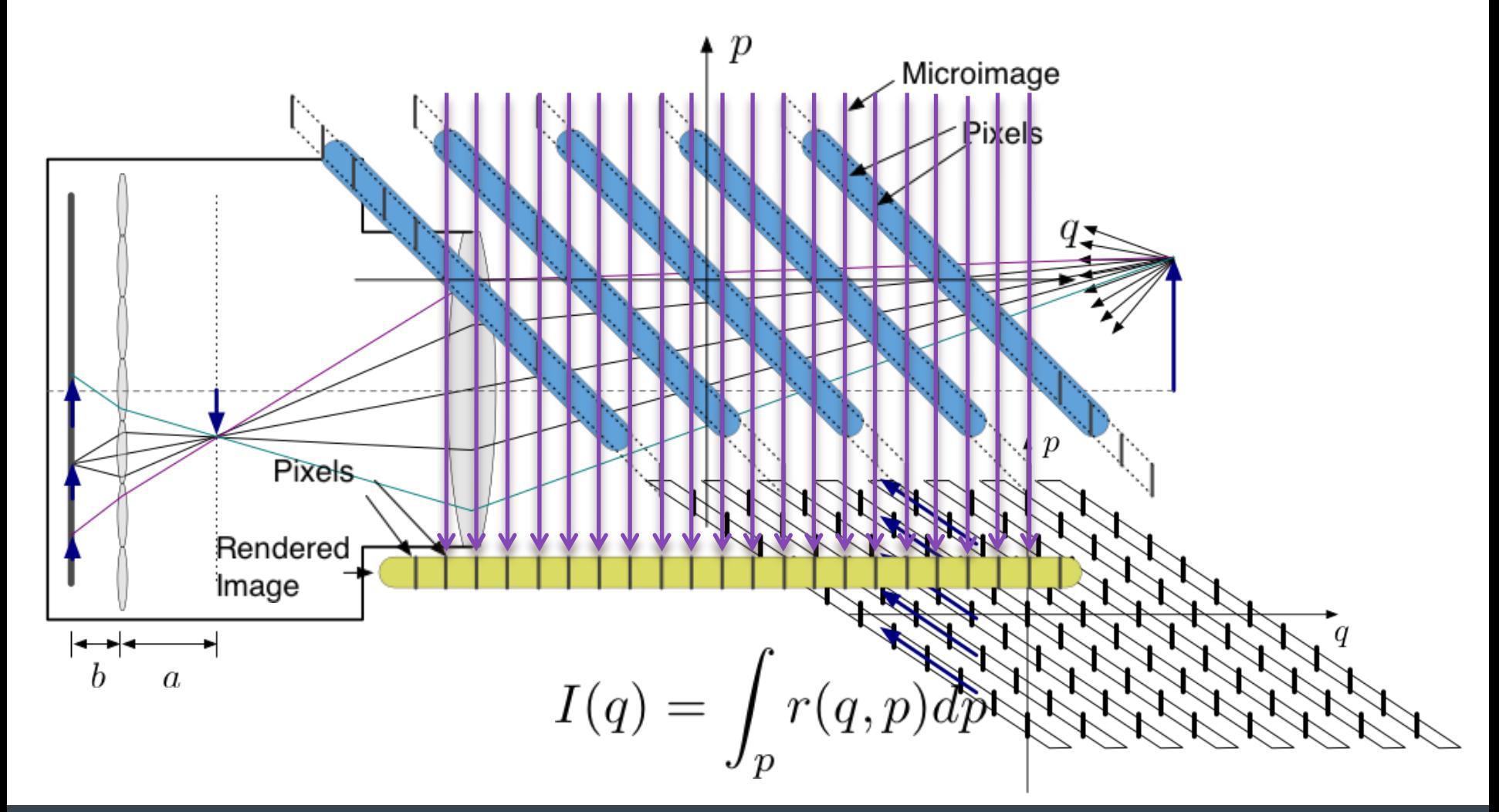

## The Story So Far

- A plenoptic camera takes a 2D picture radiance image (or "flat")
- The pixels are samples of the radiance in the 4D ray space
- Optical elements (lenses, space) transform the ray space
- We take a picture by rendering (computationally)
- We adjust the picture by transforming the ray space (computationally)

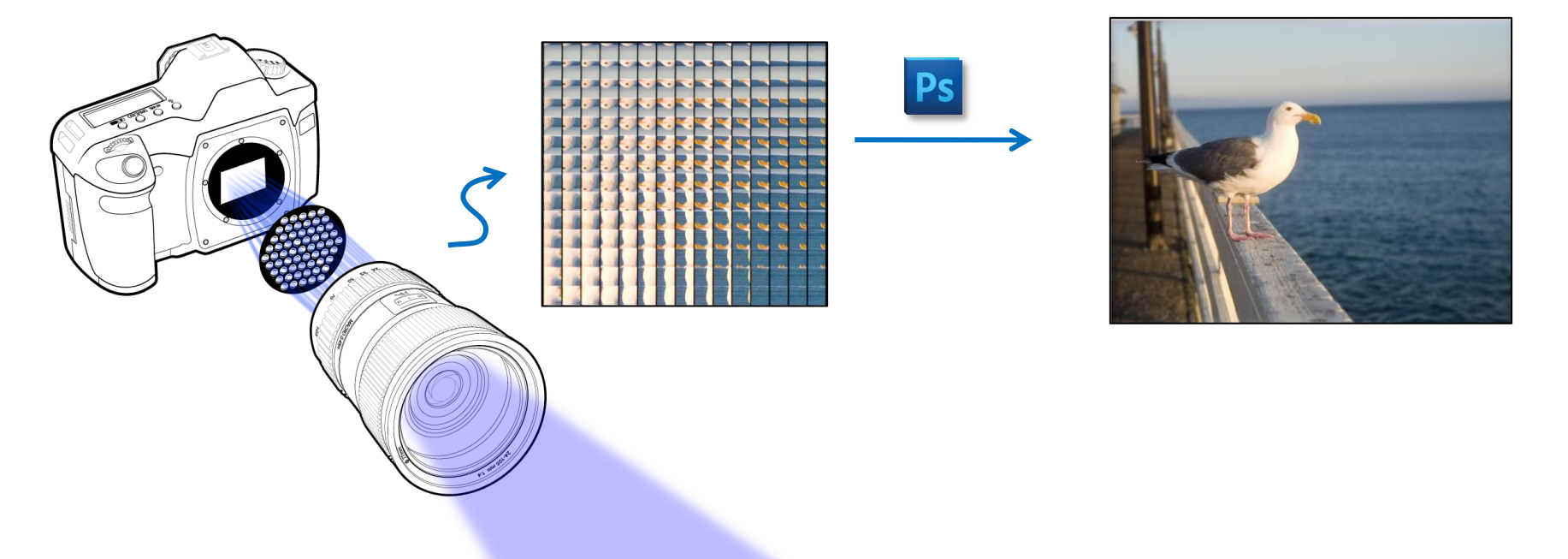

## The Part of the Talk Where we Reveal the Magic

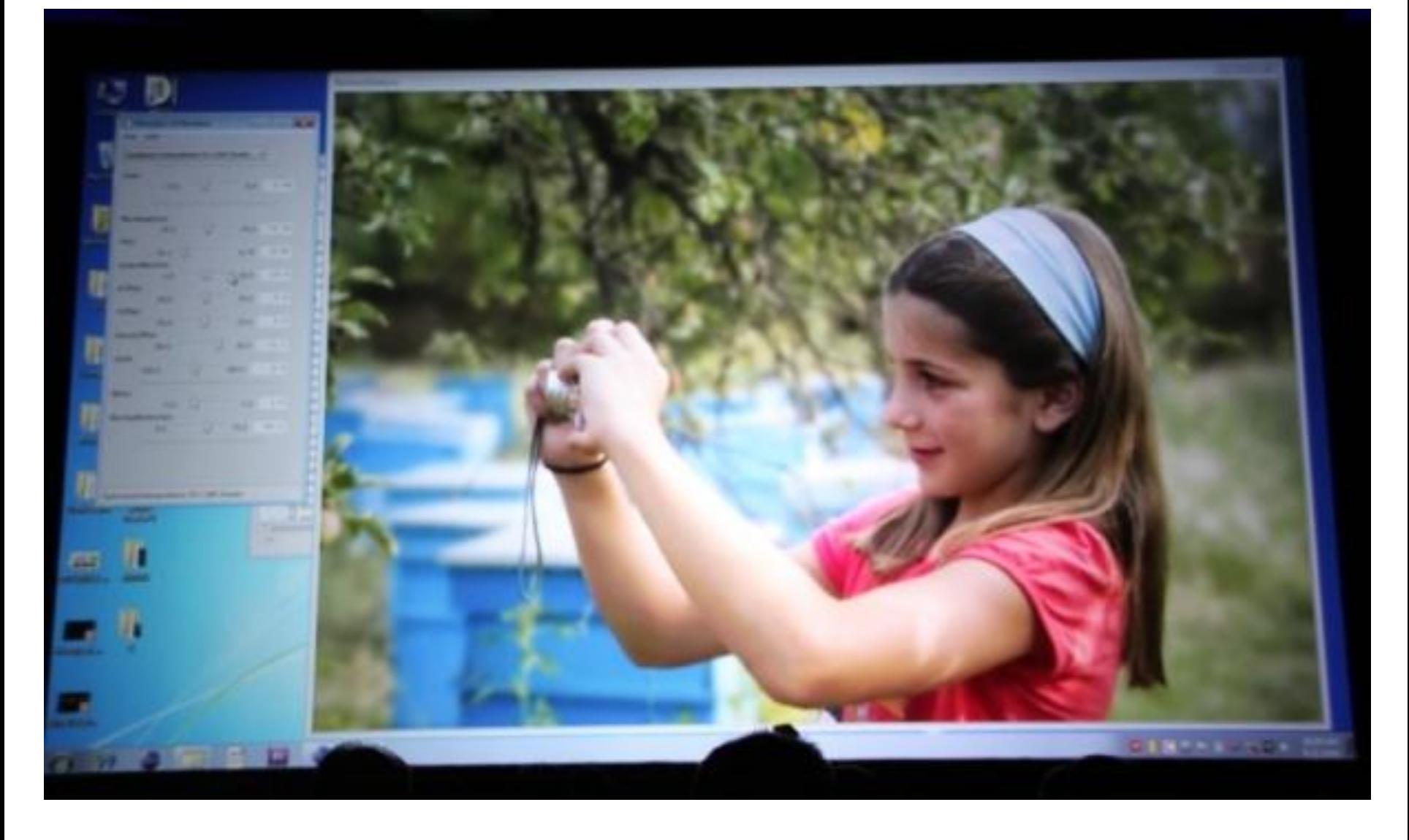

## First, the Camera

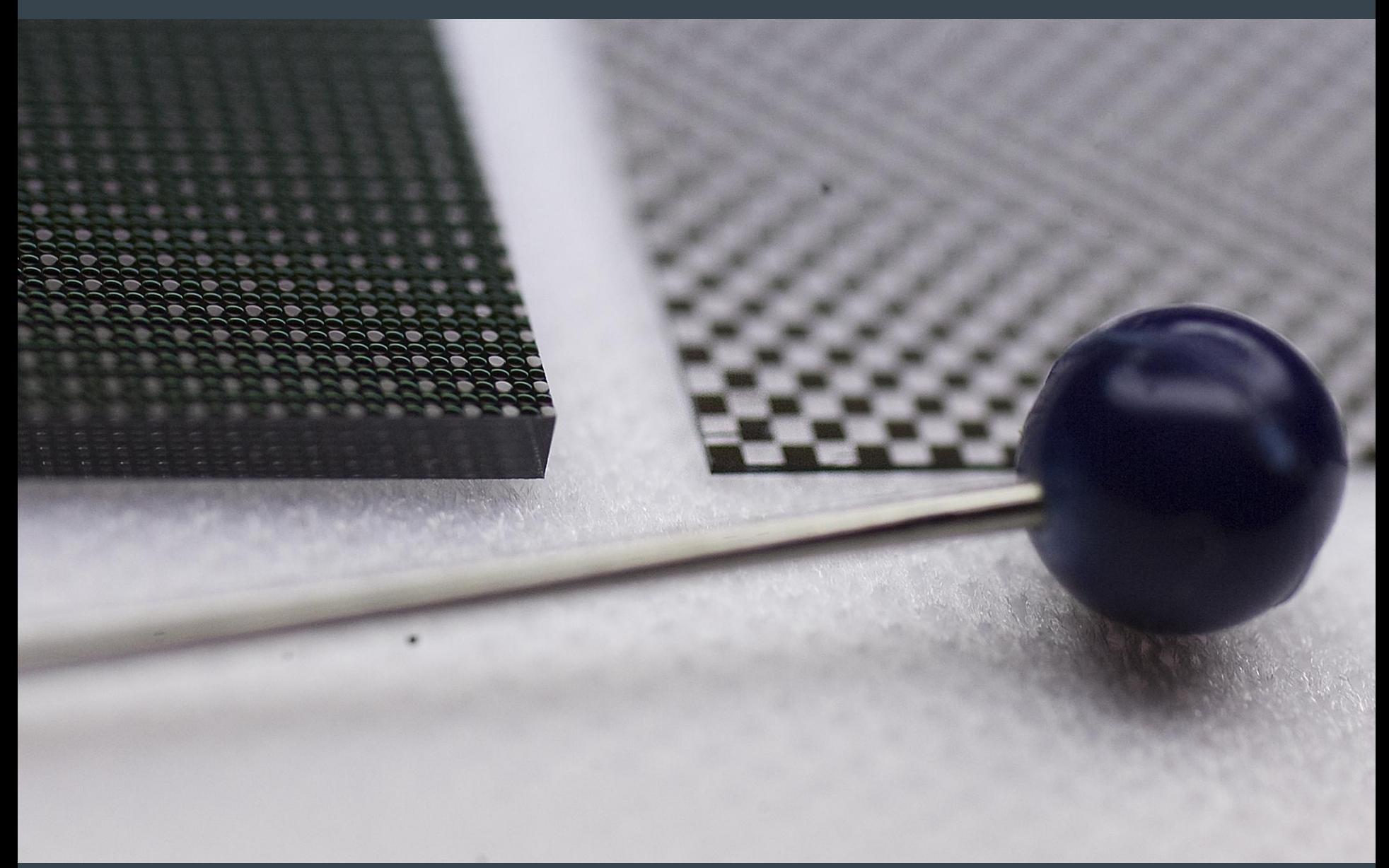

# Plenoptic Image (Flat)

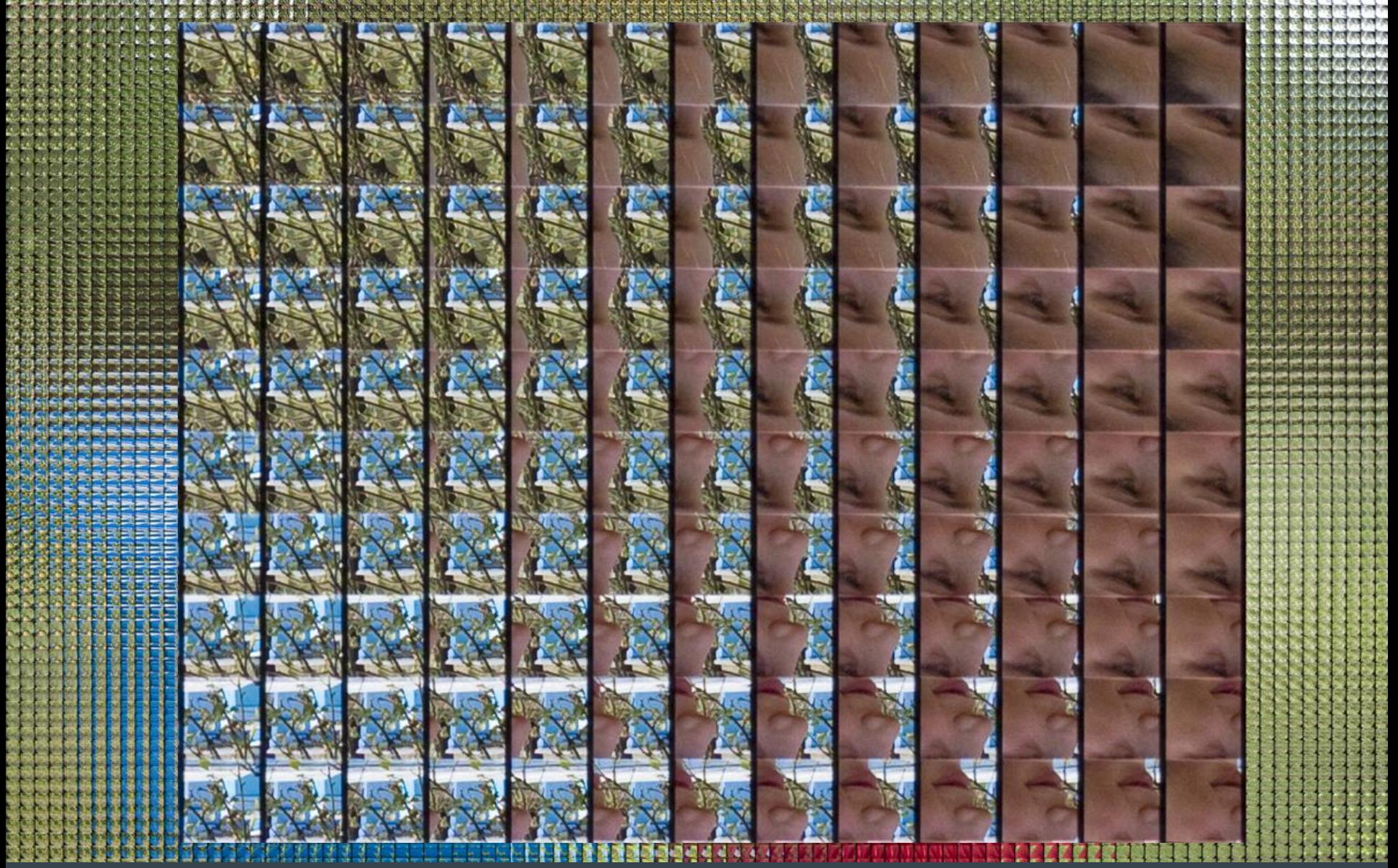

© 2010 Adobe Systems Incorporated. All Rights Reserved.

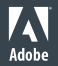

## GPU Programming

- Basic alternatives for programming GPU: General purpose (CUDA) or graphics-based (GLSL)
- Open GL Shader Language (GLSL) a natural fit
	- **Texture mapping**

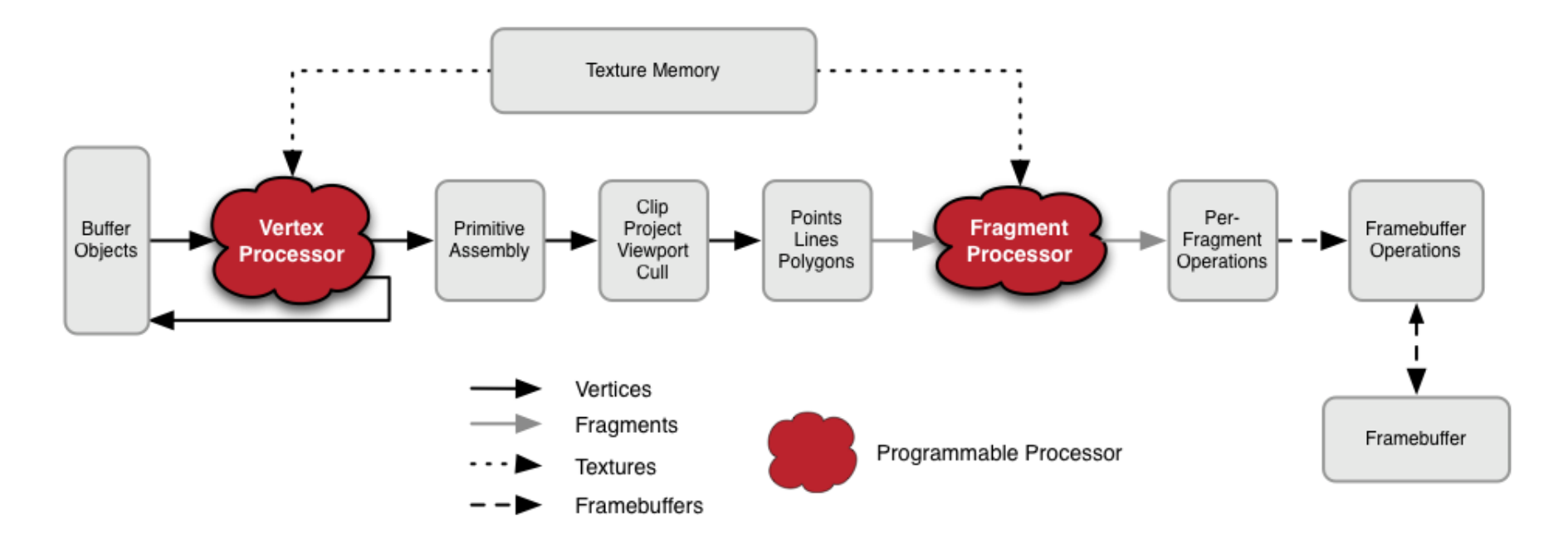

## Rendering with GPU using Open GL

- Read in plenoptic radiance image
- Create 2D texture object for radiance
- Serialize image data to Open GL compatible format
- Define the texture to OpenGL

```
image = Image.open("lightfield.png")
```

```
str_image = image.tostring("raw", "RGBX", 0, 1)
```

```
glActiveTexture(GL_TEXTURE0)
If Texture = gIGenTextures(1)glBindTexture(GL_TEXTURE_RECTANGLE_ARB, IfTexture)
glTexImage2D(GL_TEXTURE_RECTANGLE_ARB, 0, 3,
                      image.size[0], image.size[1], 0,
                      GL_RGBA, GL_UNSIGNED_BYTE, str_image)
```
## **GLSL Implementation of Rendering**

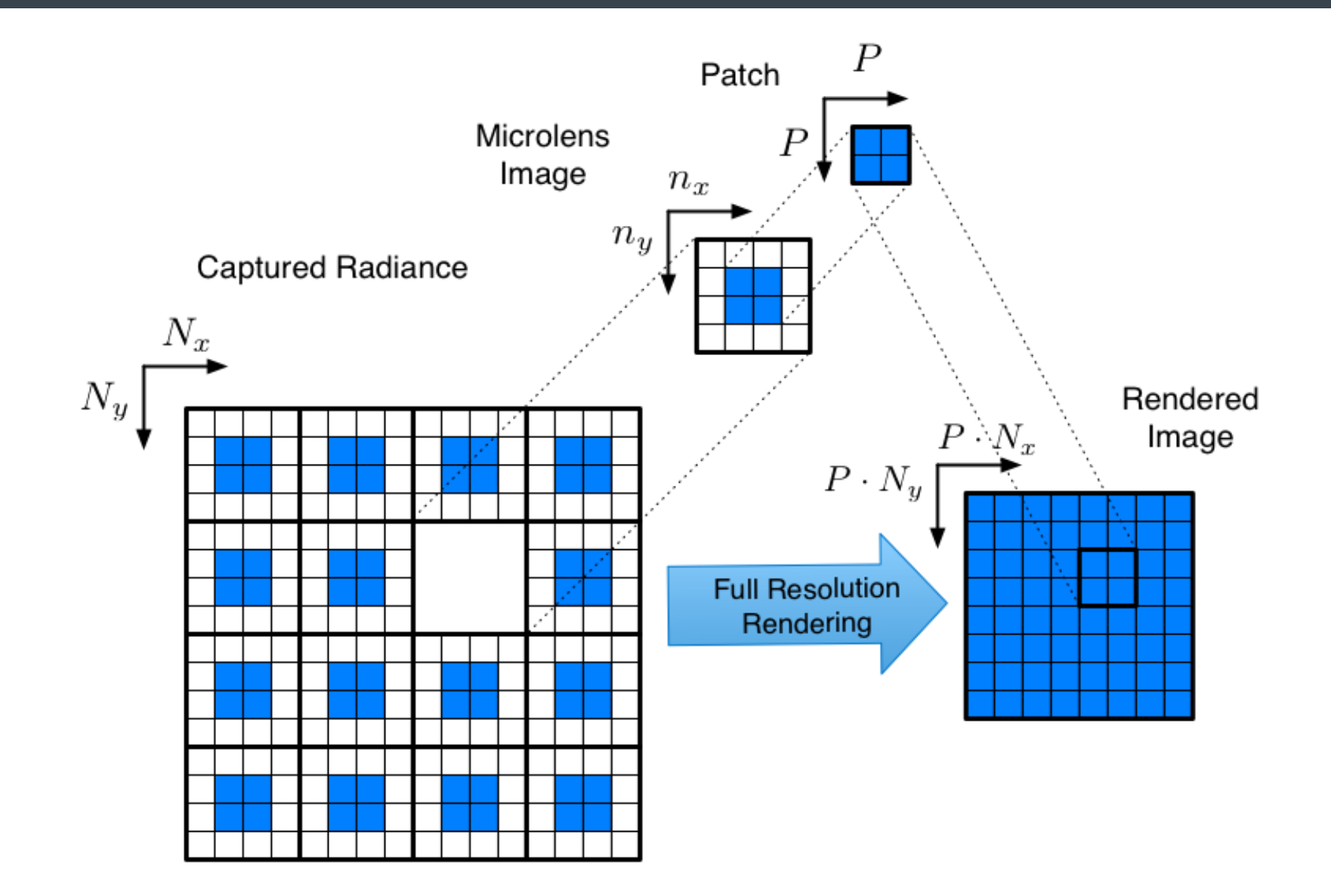

#### GLSL Implementation of Rendering

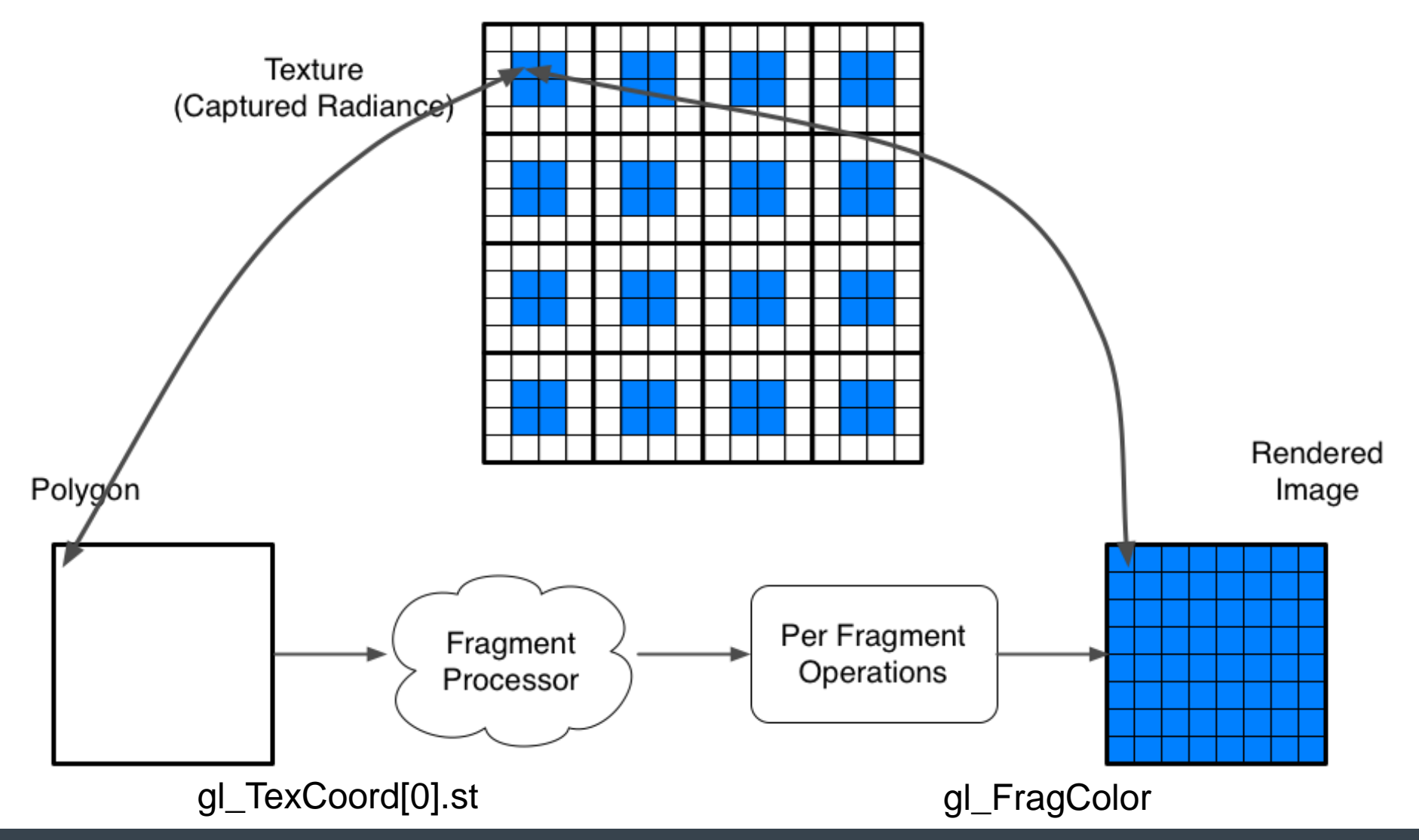

## GLSL Implementation of Rendering

- Given output pixel coordinate gl\_TexCoord[0].st
- $p=\lfloor \frac{x}{\mu} \rfloor$ - Find relevant microimage
- $q = \left(x \left\lfloor \frac{x}{\mu} \right\rfloor \mu\right) \frac{M}{\mu} = \left(\frac{x}{\mu} p\right)M$  Find offset within  $q' = q + \frac{\mu - M}{2} = \left(\frac{x}{\mu} - p\right)M + \frac{\mu - M}{2}$
- **Center**

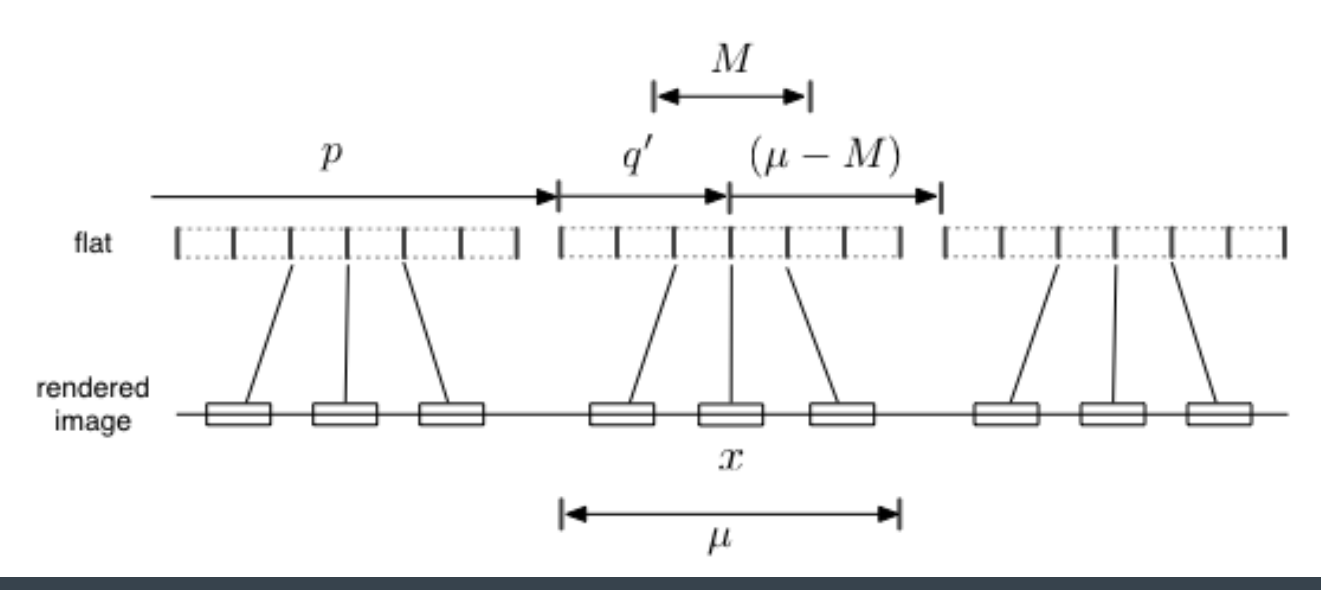

## **GLSL Rendering**

uniform sampler2DRect flat;

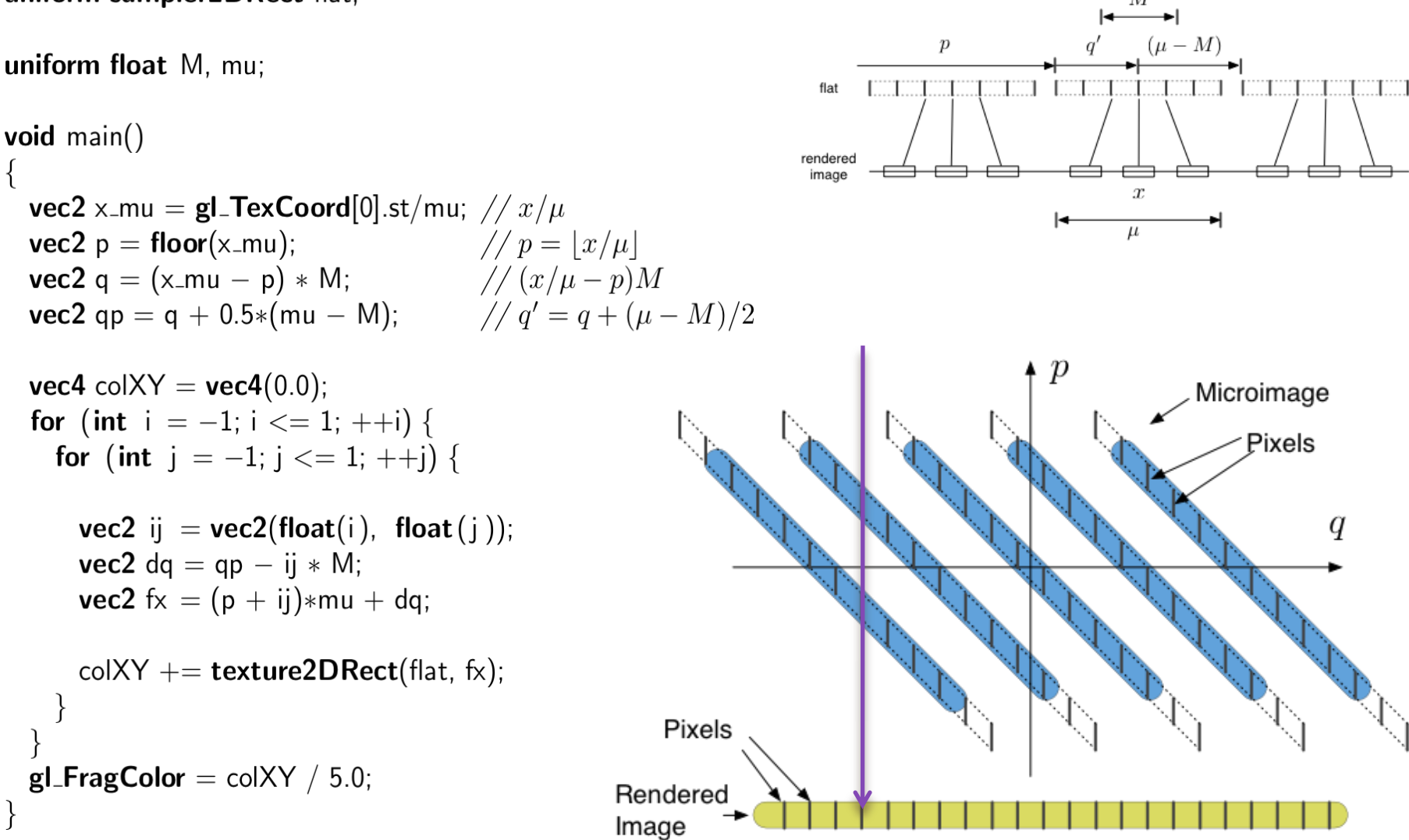

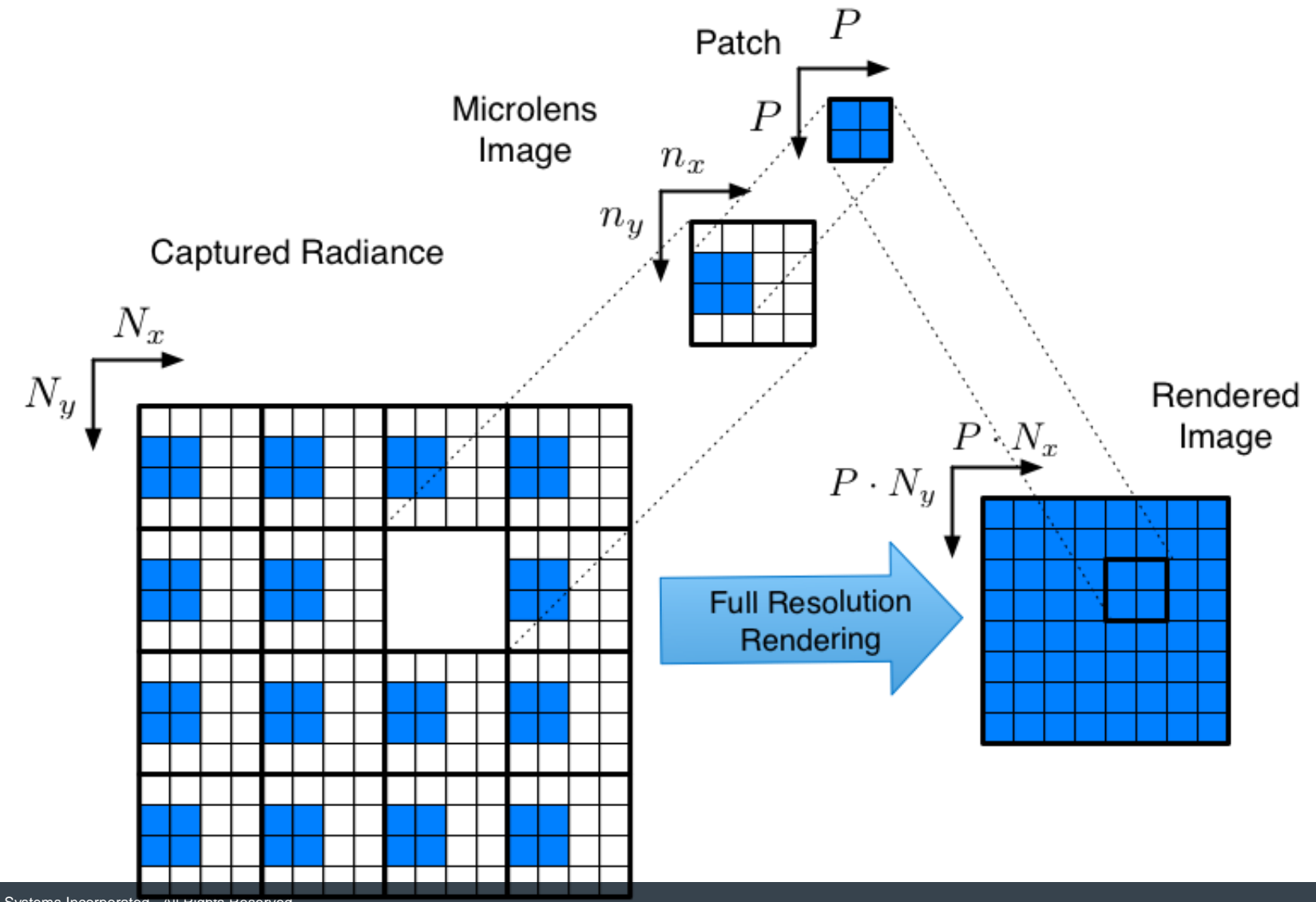

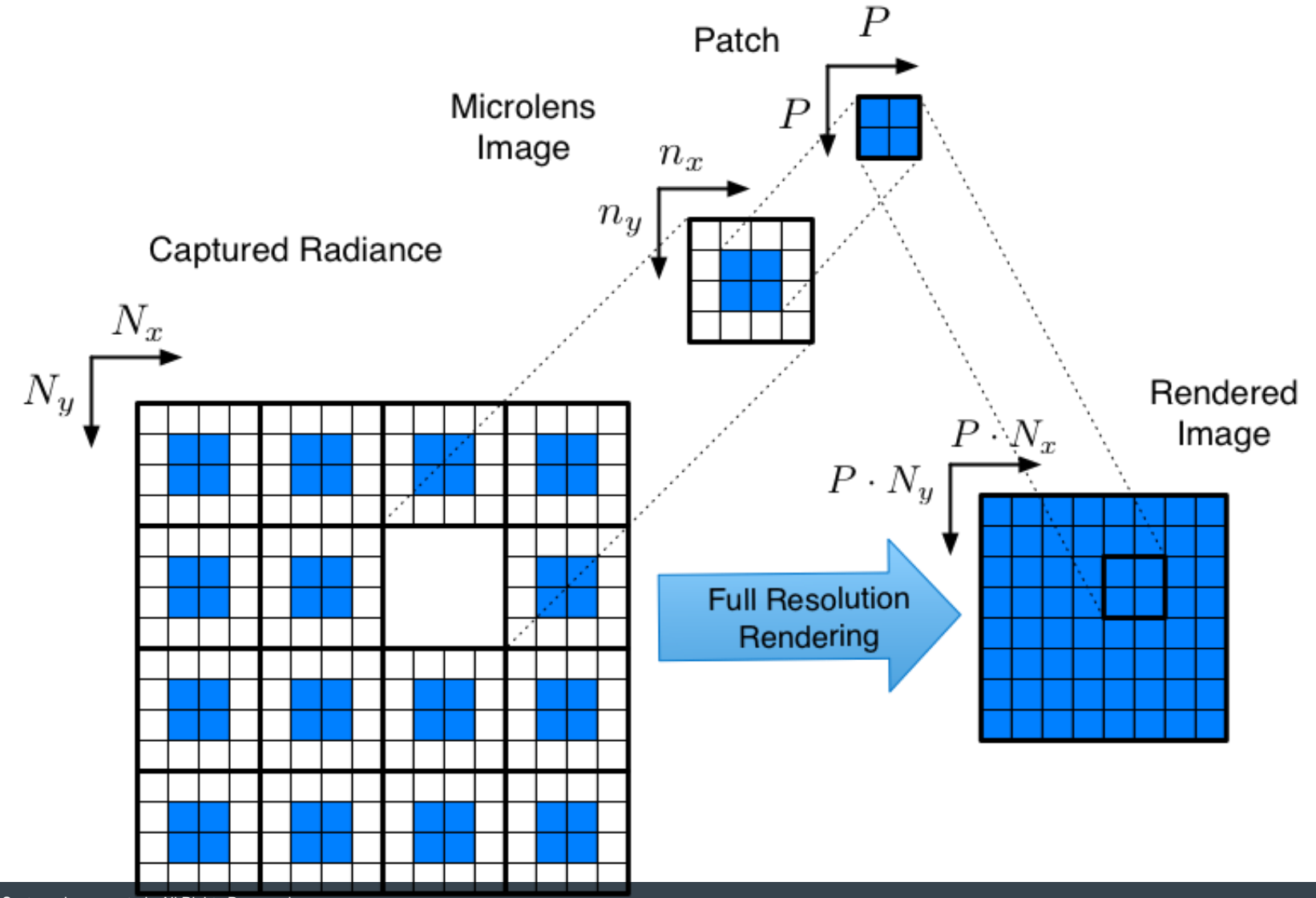

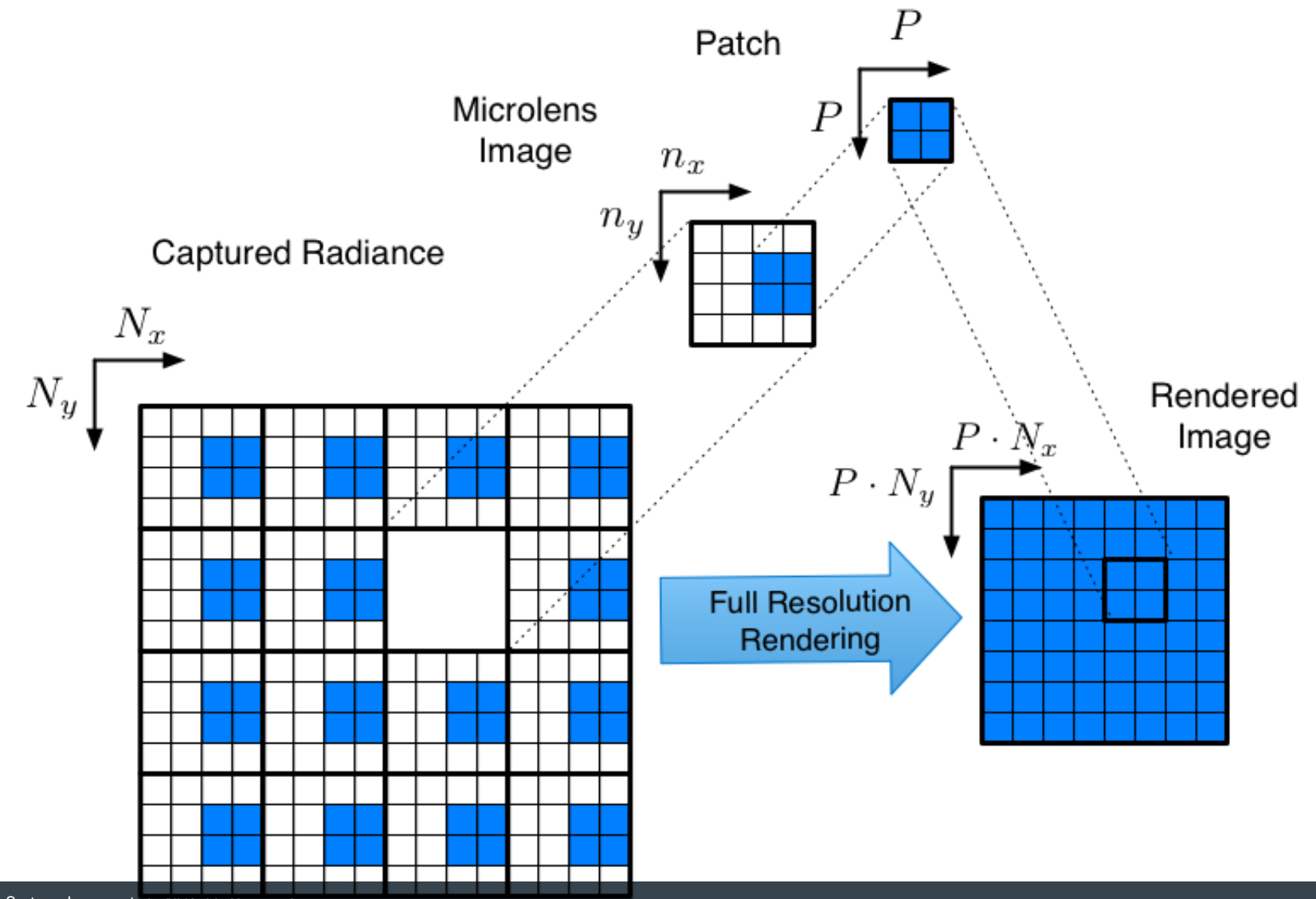

## GLSL Rendering

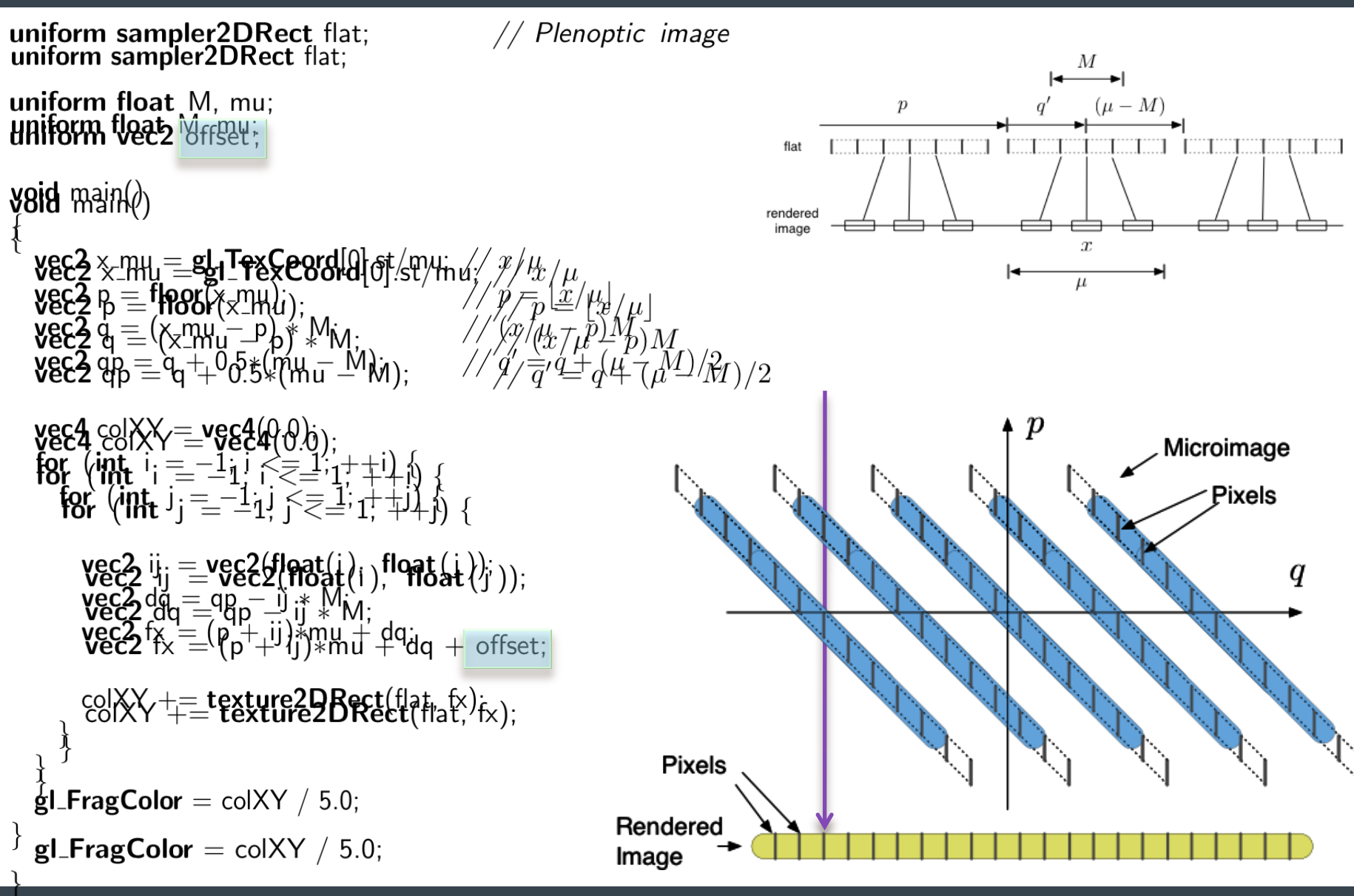

![](_page_43_Picture_1.jpeg)

![](_page_44_Picture_1.jpeg)

![](_page_45_Picture_1.jpeg)

#### Computational Refocusing

![](_page_46_Picture_1.jpeg)

- What does the sensor capture with different focal planes?
- What is this in terms of phase space?

## Computational Refocusing

- We capture radiance *r*1. How can we compute *r*2?
- Apply translation transform of the radiance and render from transformed r
	- Very expensive

![](_page_47_Figure_4.jpeg)

## Plenoptic 2.0 Refocusing Principle

- Rendering for two different focal planes
- Comments?

![](_page_48_Figure_3.jpeg)

## Plenoptic 2.0 Refocusing Principle

A new focal plane can be rendered directly from original radiance

![](_page_49_Figure_2.jpeg)

## GLSL Rendering

#### uniform sampler2DRect flat;

```
(\mu - M)\boldsymbol{p}uniform float M, mu;
                                                                         flat
void main()rendered
                                                                         image
                                                                                                      \boldsymbol{x}vec2 x_mu = gl\_TexasCoord[0].st/mu; // x/\muvec2 p = floor(x_mu);<br>
vec2 q = (x_{-}m u - p) * M;<br>
vec2 p = x/\mu / (x/\mu - p)M\muvec2 qp = q + 0.5 mm = M; \frac{1}{q} = q + (\mu - M)/2vec4 colXY = vec4(0.0);
                                                                                                               Micro image
  for (int i = -1; i <= 1; ++i) {
                                                                                                                   Pixels
    for (int j = -1; j \le 1; ++j) {
      vec2 ij = vec2(float(i), float(j));
                                                                                                                           q
      vec2 dq = qp - ij * M;
      vec2 fx = (p + i i)*mu + dq;
      colXY += texture2DRect(flat, fx);
    \}Pixels
  gl_FragColor = colXY / 5.0;Rendered
                                                          Image
```
![](_page_50_Picture_4.jpeg)

# Computational Focusing

![](_page_51_Picture_1.jpeg)

# Computational Focusing

![](_page_52_Picture_1.jpeg)

# Computational Focusing

![](_page_53_Picture_1.jpeg)

## To Find Out More

 Georgiev, T., Lumsdaine, A., "Focused Plenoptic Camera and Rendering," *Journal of Electronic Imaging*, Volume 19, Issue 2, 2010

![](_page_54_Picture_2.jpeg)

<http://www.tgeorgiev.net/GTC2010/>

![](_page_55_Picture_0.jpeg)

uniform sampler2DRect flat;

// Plenoptic image

```
uniform float M, mu;
```

```
void main()
  vec2 x_mu = gl_TexCoord[0].st/mu; // x/\muvec2 p = floor(x_mu); <br>vec2 q = (x_{-}m u - p) * M; //(p = \lfloor x/\mu \rfloor<br>//(x/\mu - p)Mvec2 qp = q + 0.5*(mu – M); \angle // q' = q + (\mu - M)/2
```
//  $f(x) = p\mu + q'$ **vec2** fx =  $p$  \* mu + qp;

```
gl-FragColor = texture2DRect(flat, fx);
```